合

# [Regular](http://www.coppeliarobotics.com/helpFiles/en/apiOverview.htm) API Functions

The list of API functions below allows you to access many V-REP parameters. There are however too many parameters in V-REP to have a specific API function for each one of them. Auxiliary parameters can be accessed via a set of given functions that use object [parameter](http://www.coppeliarobotics.com/helpFiles/en/objectParameterIDs.htm) IDs. Refer also to the global [parameter](http://www.coppeliarobotics.com/helpFiles/en/apiConstants.htm#booleanParameters) IDs.

#### simAddBanner

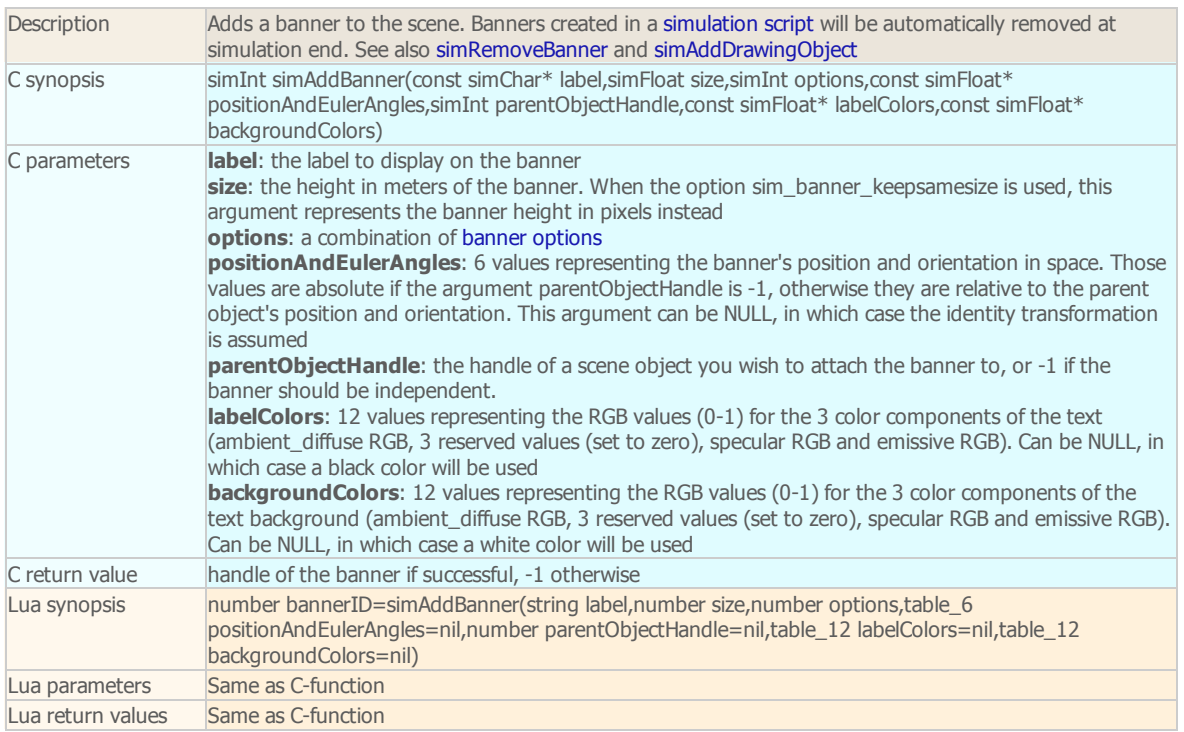

#### simAddDrawingObject

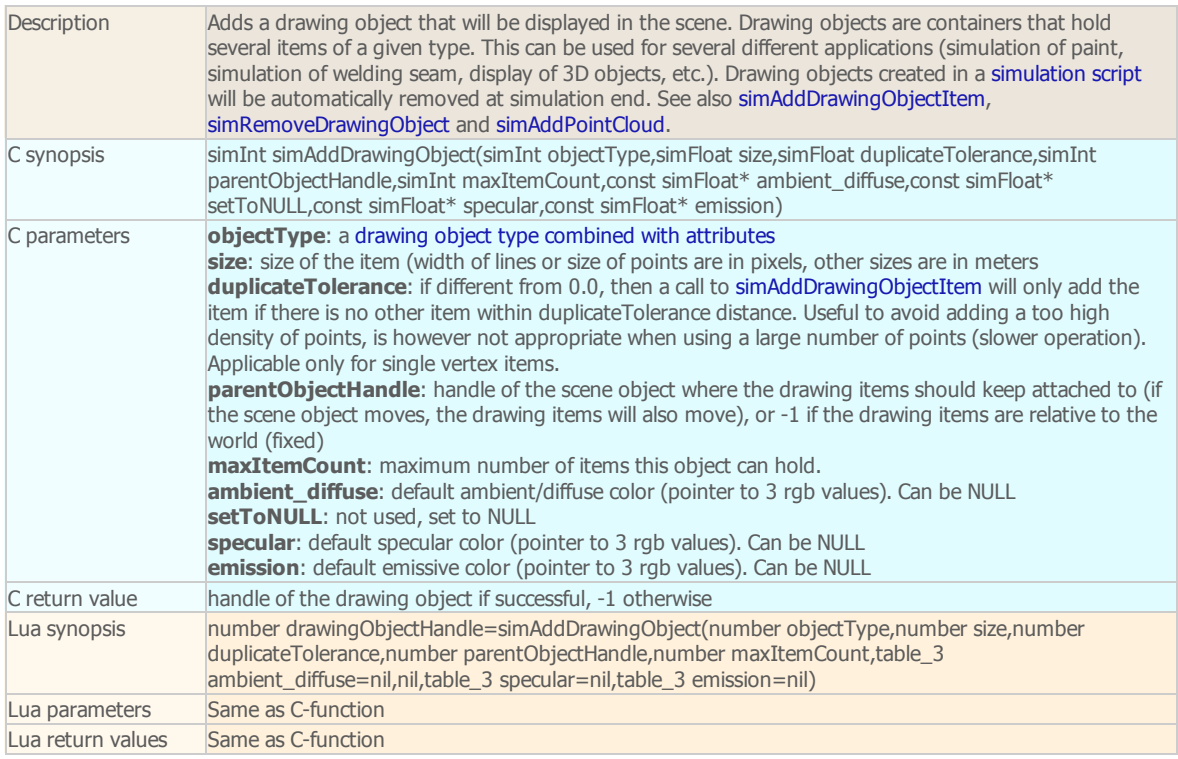

simAddDrawingObjectItem

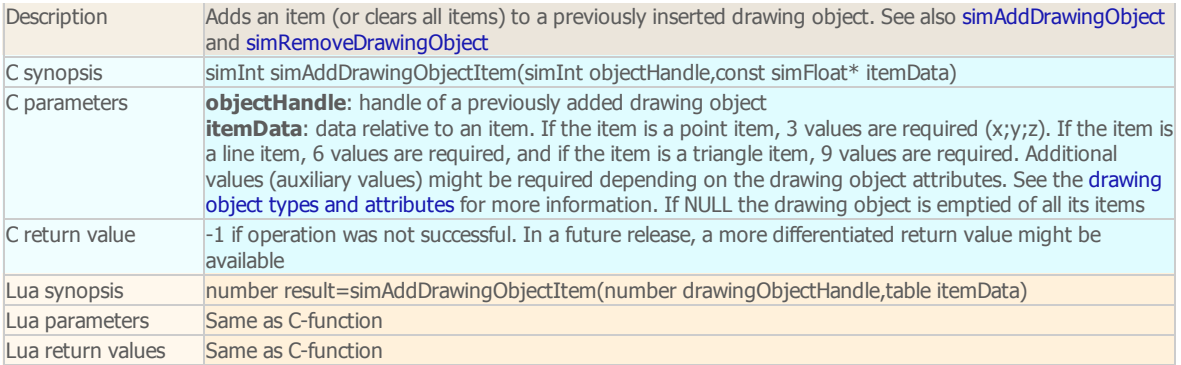

# simAddForce

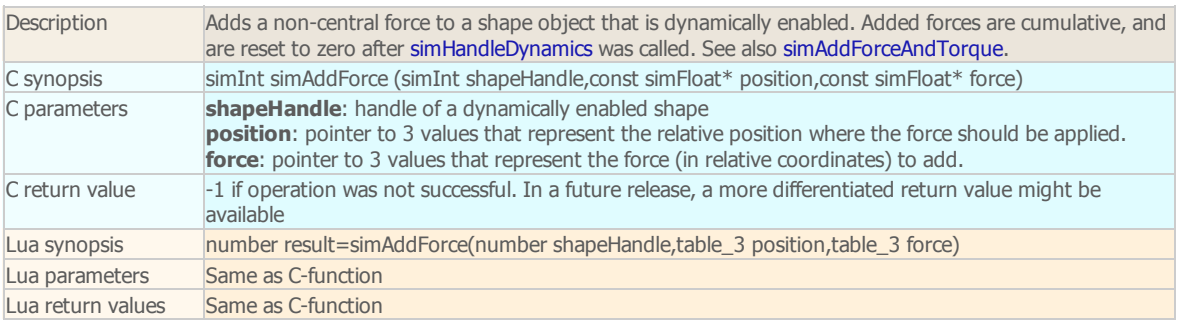

# simAddForceAndTorque

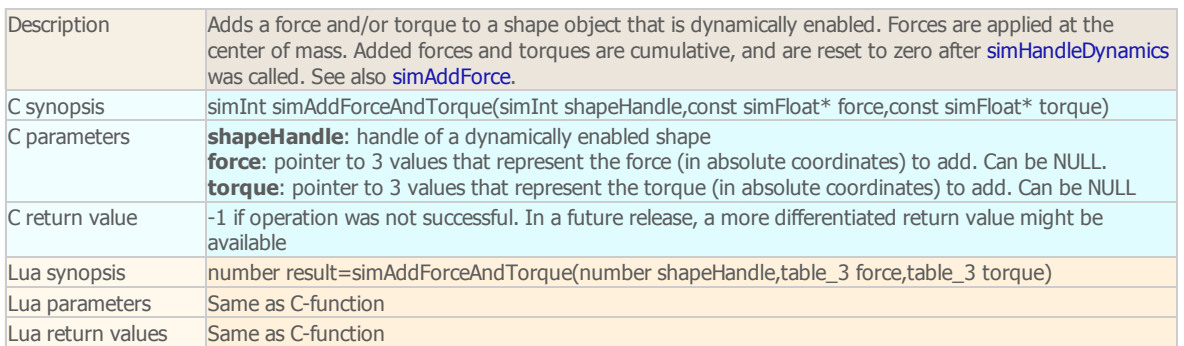

# simAddGhost

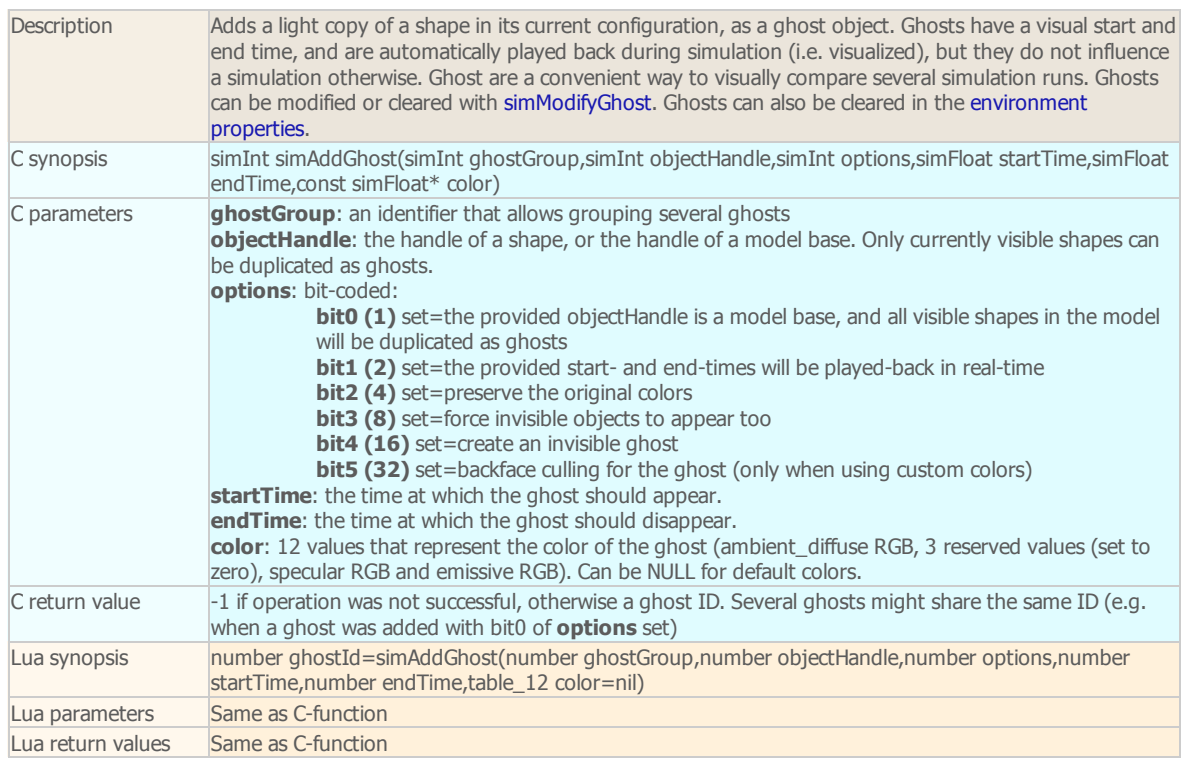

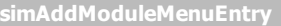

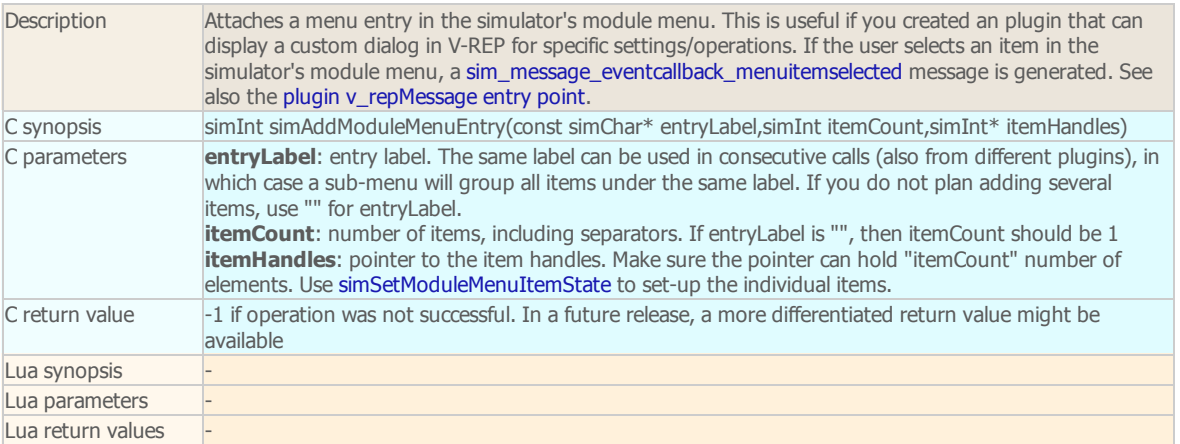

# simAddObjectCustomData

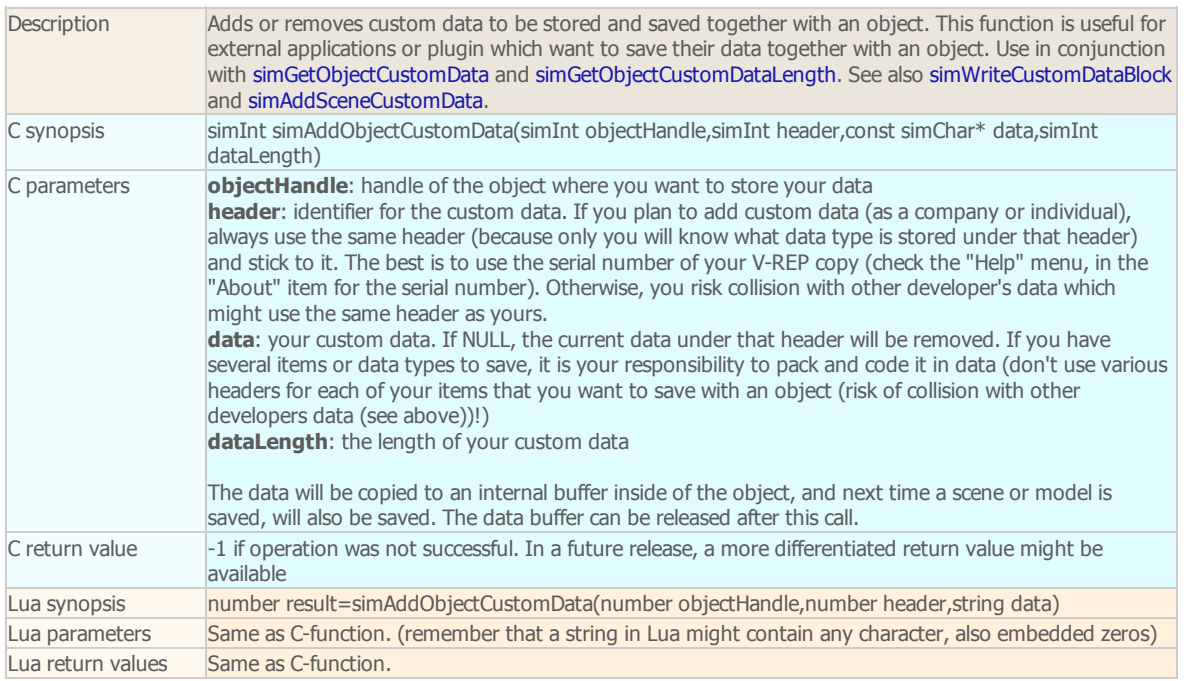

### simAddObjectToCollection

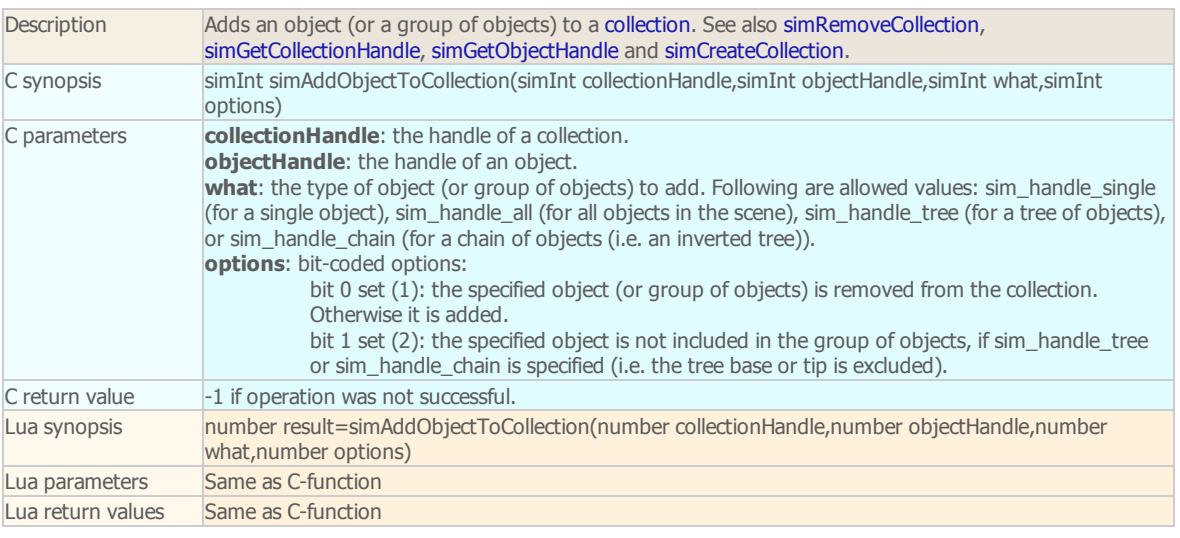

simAddObjectToSelection

T.

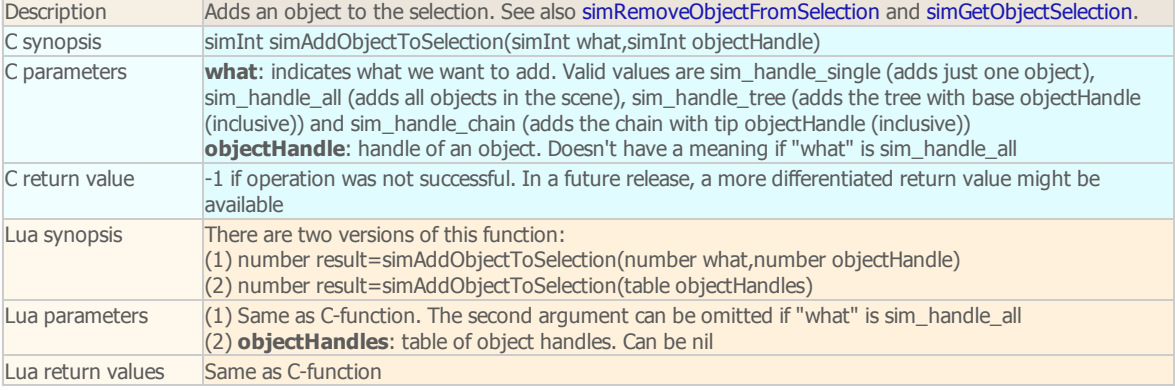

### simAddParticleObject

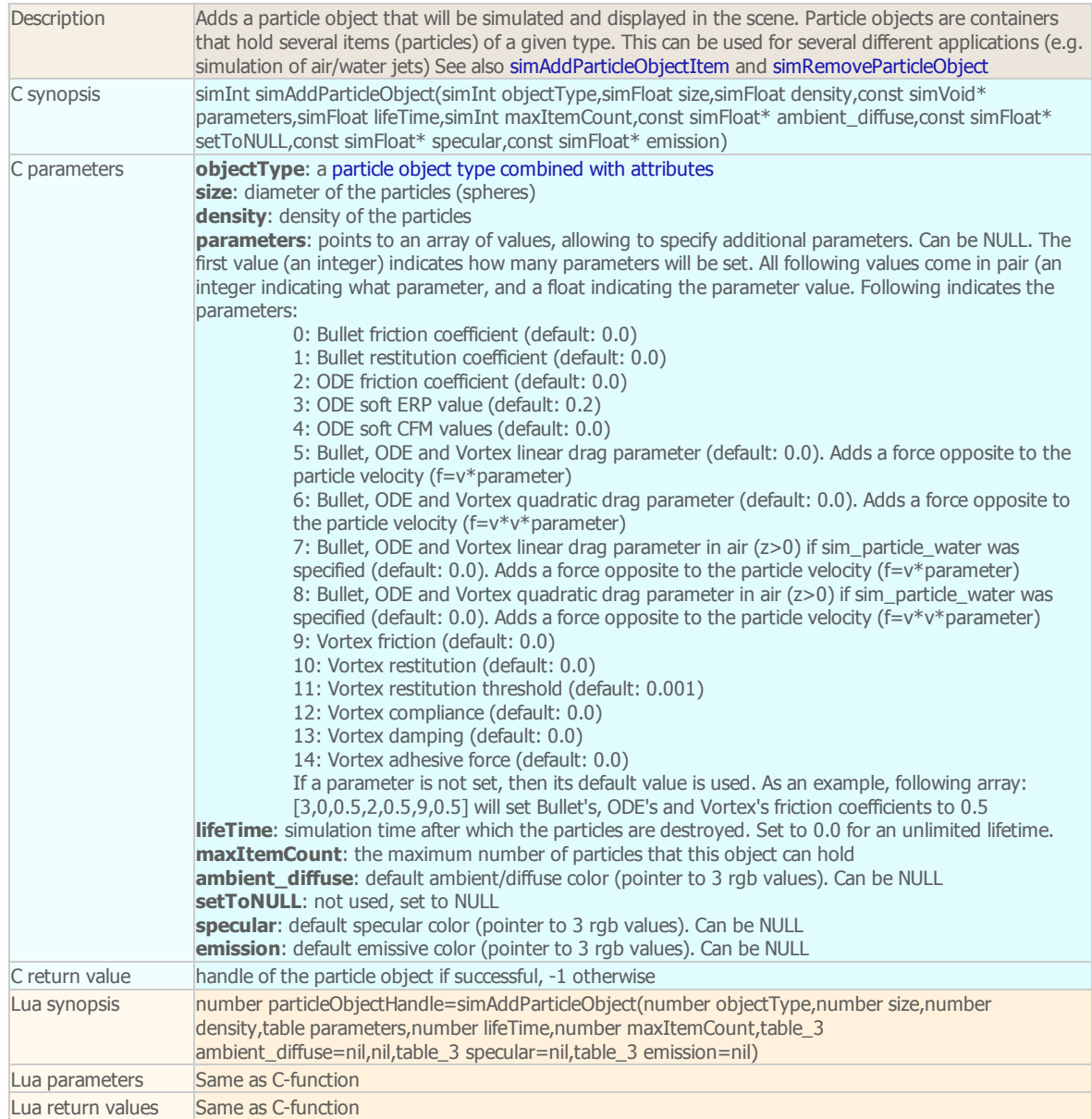

### simAddParticleObjectItem

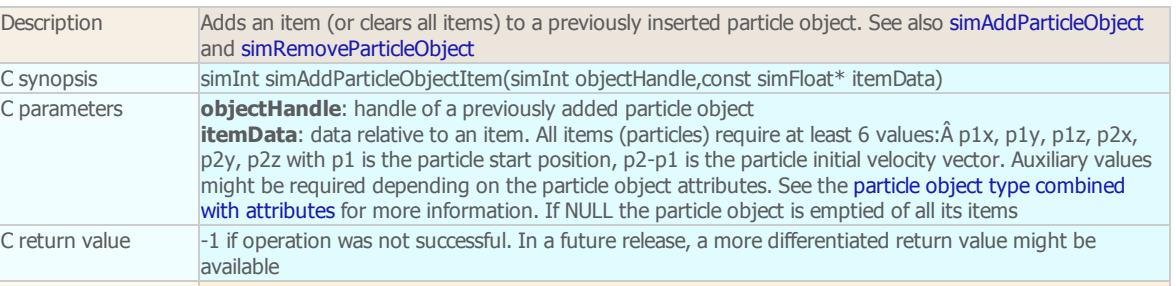

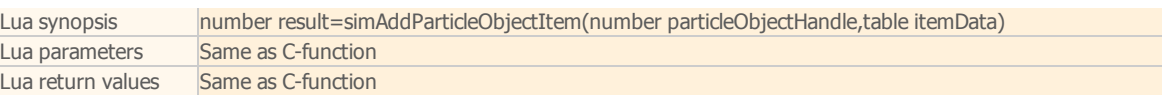

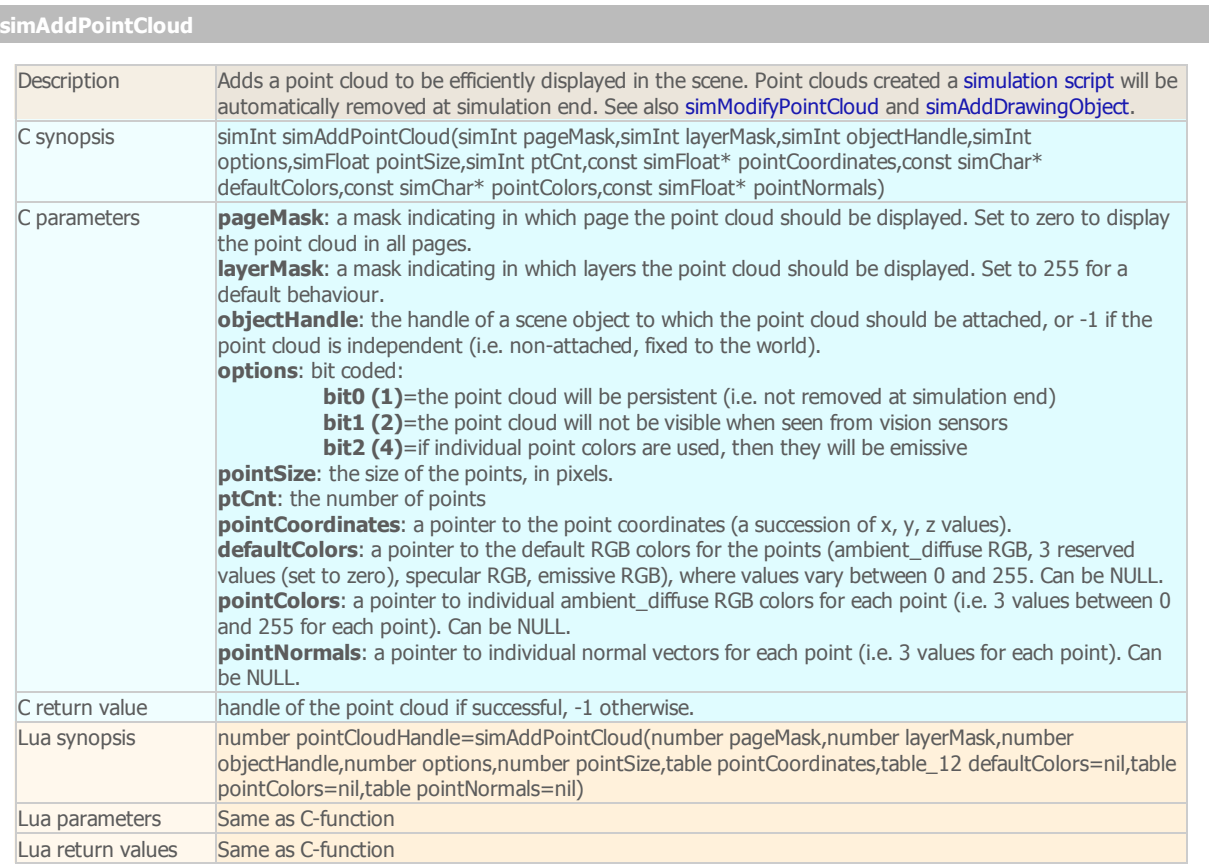

# simAddSceneCustomData

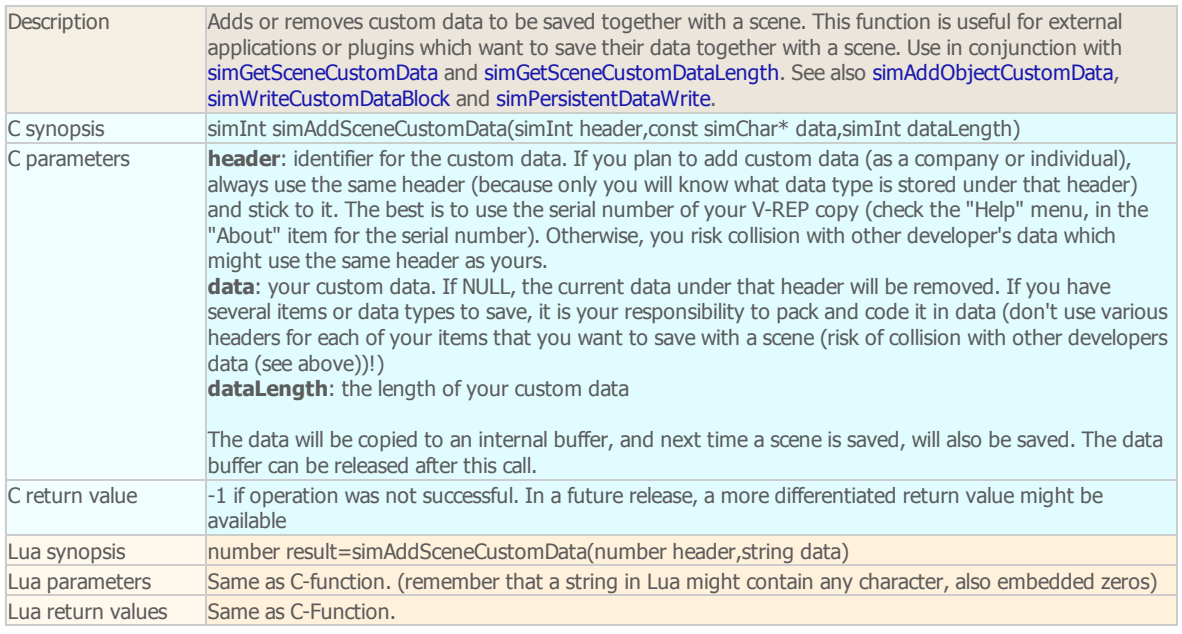

# simAddScript

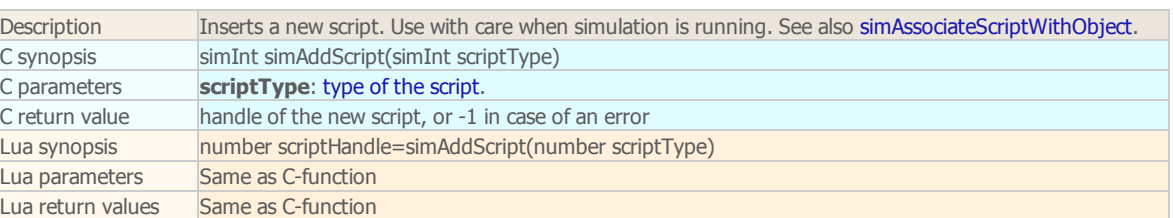

#### simAddStatusbarMessage remote API equivalent: [simxAddStatusbarMessage](http://www.coppeliarobotics.com/helpFiles/en/remoteApiFunctions.htm#simxAddStatusbarMessage) ROS API equivalent: [simRosAddStatusbarMessage](http://www.coppeliarobotics.com/helpFiles/en/rosServices.htm#simRosAddStatusbarMessage)

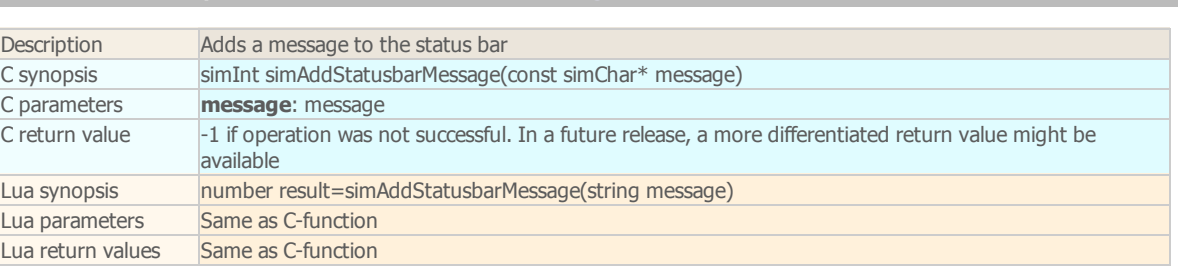

# simAdjustRealTimeTimer

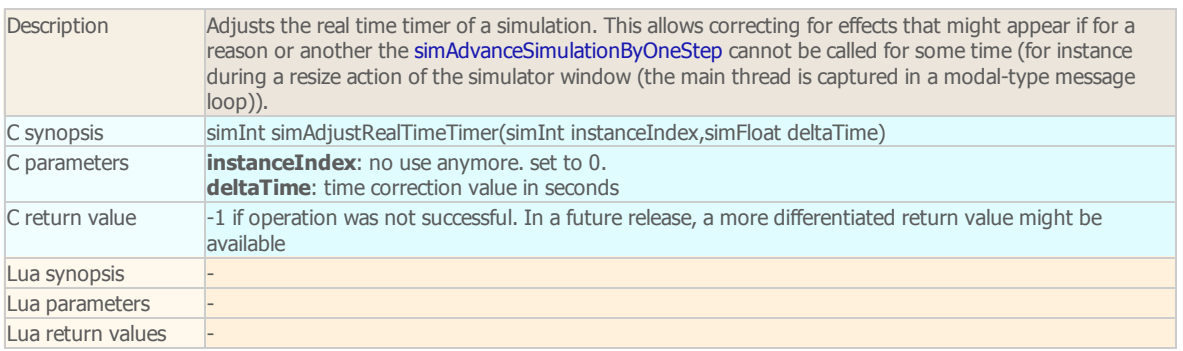

### simAdjustView

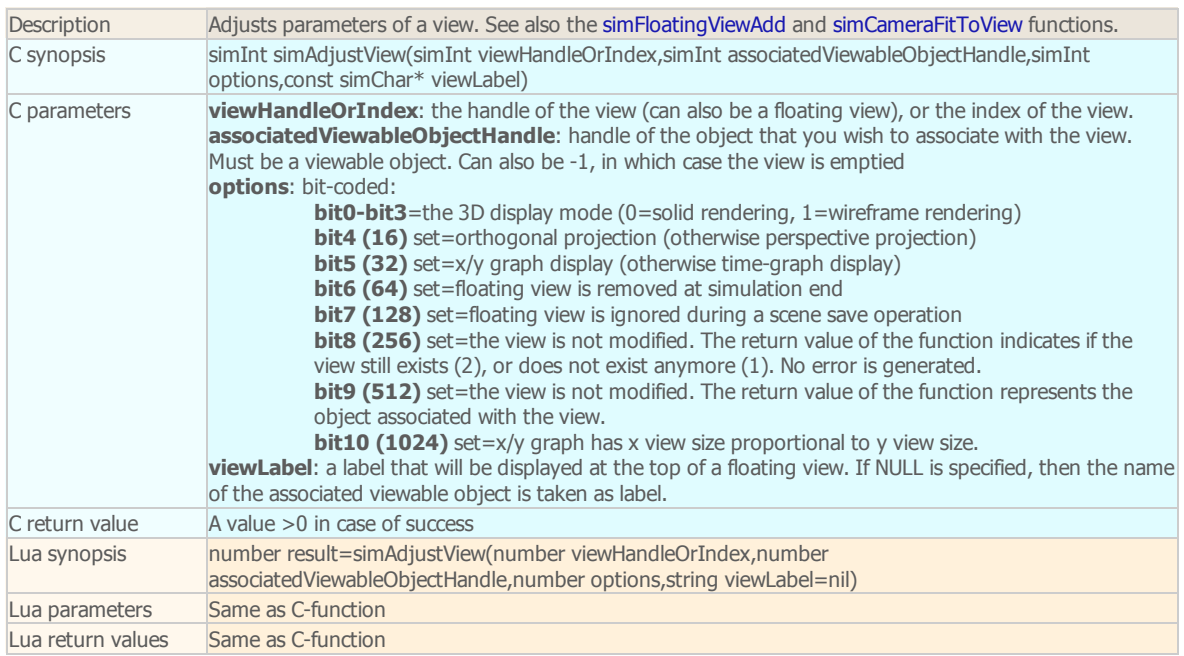

### simAdvanceSimulationByOneStep

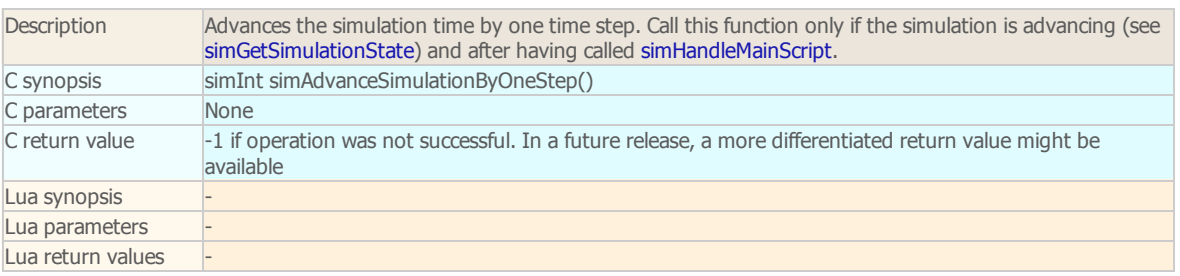

simAnnounceSceneContentChange

Description Announces a change in the scene. This is required for the undo/redo function to operate properly when performing changes via the API. Only call this function directly after a change was made through a dialog

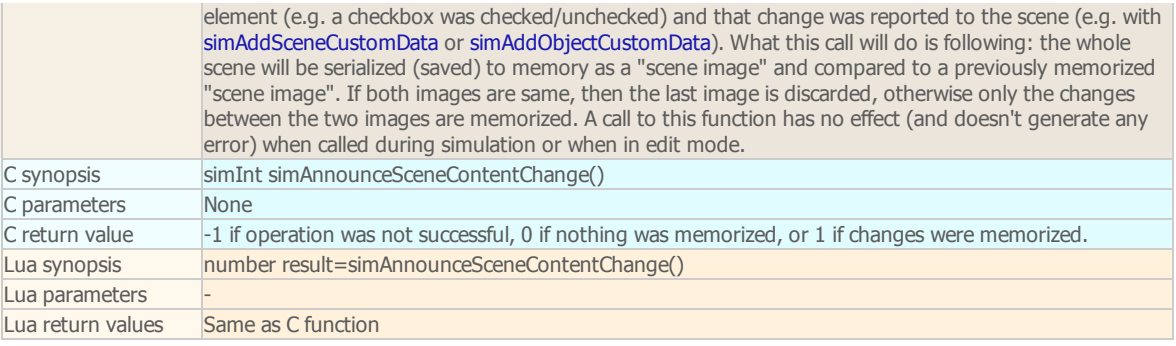

#### simApplyMilling

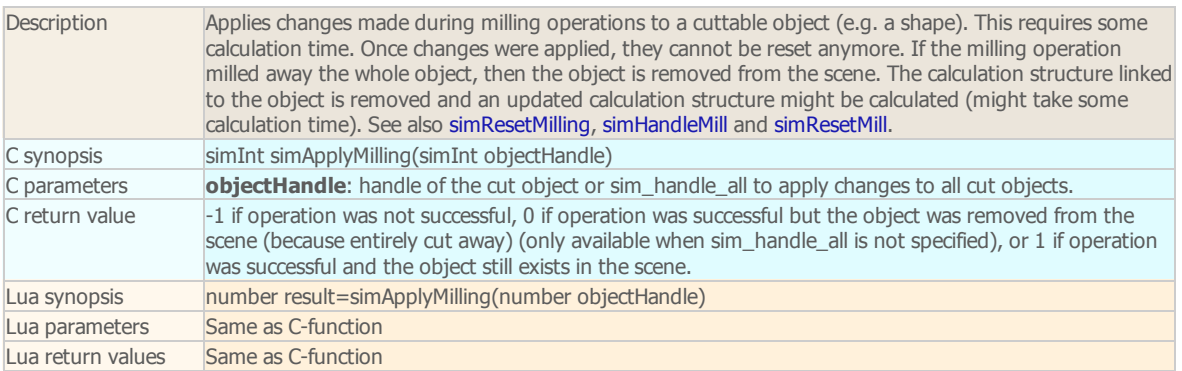

#### simAssociateScriptWithObject

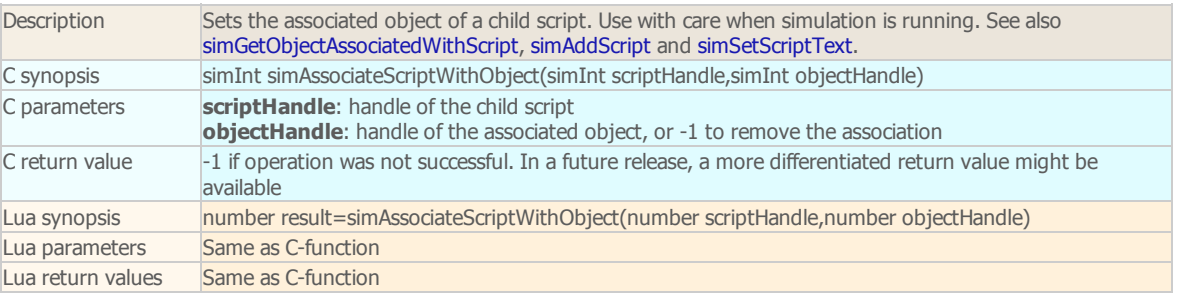

#### simAuxiliaryConsoleClose

```
remote API equivalent: simxAuxiliaryConsoleClose
```
ROS API equivalent: [simRosAuxiliaryConsoleClose](http://www.coppeliarobotics.com/helpFiles/en/rosServices.htm#simRosAuxiliaryConsoleClose)

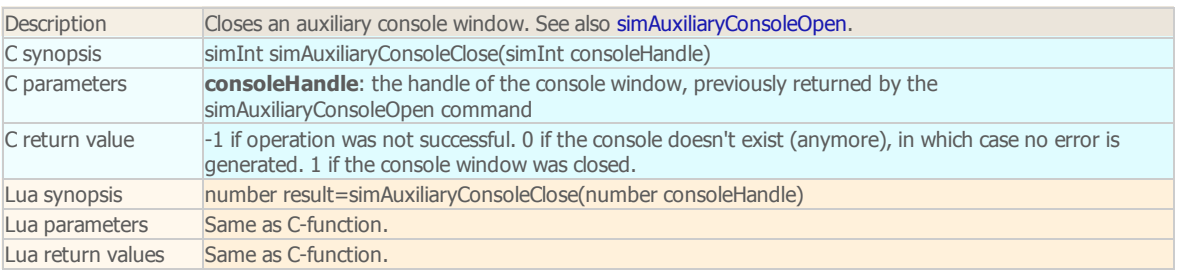

#### simAuxiliaryConsoleOpen

remote API equivalent: [simxAuxiliaryConsoleOpen](http://www.coppeliarobotics.com/helpFiles/en/remoteApiFunctions.htm#simxAuxiliaryConsoleOpen) ROS API equivalent: [simRosAuxiliaryConsoleOpen](http://www.coppeliarobotics.com/helpFiles/en/rosServices.htm#simRosAuxiliaryConsoleOpen)

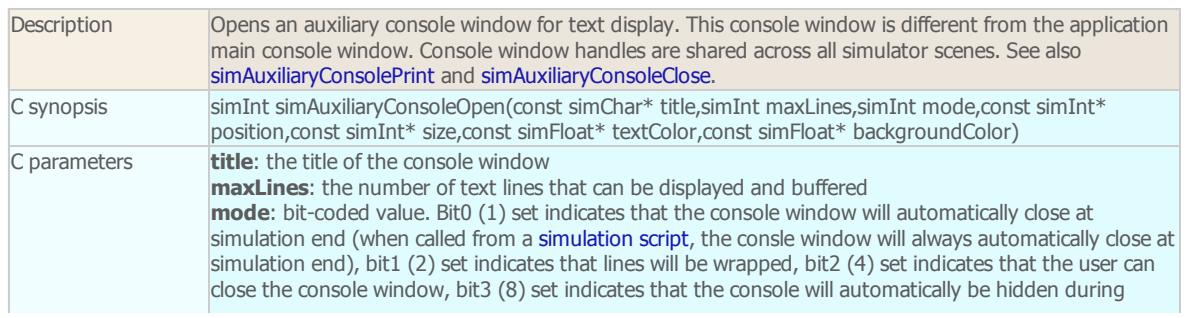

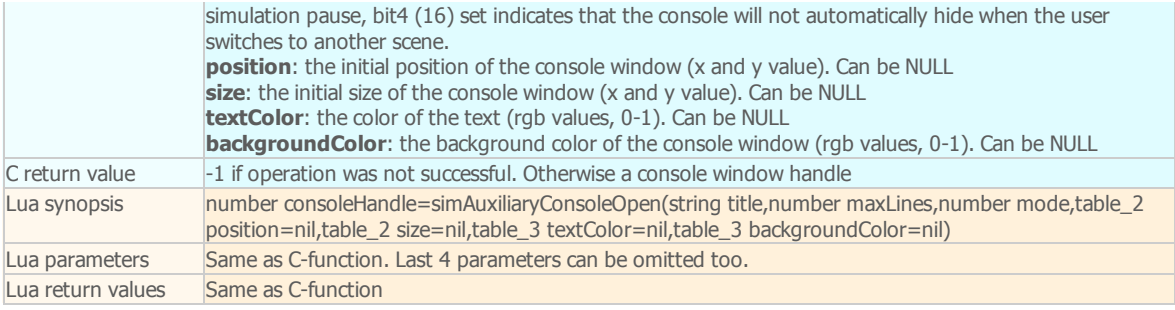

#### simAuxiliaryConsolePrint

remote API equivalent: [simxAuxiliaryConsolePrint](http://www.coppeliarobotics.com/helpFiles/en/remoteApiFunctions.htm#simxAuxiliaryConsolePrint)

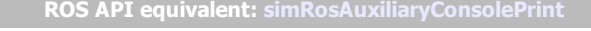

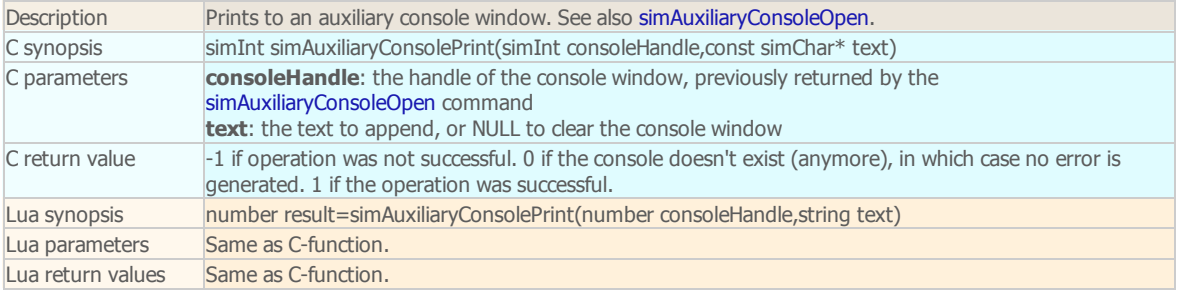

#### simAuxiliaryConsoleShow

# remote API equivalent: [simxAuxiliaryConsoleShow](http://www.coppeliarobotics.com/helpFiles/en/remoteApiFunctions.htm#simxAuxiliaryConsoleShow)

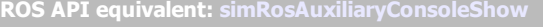

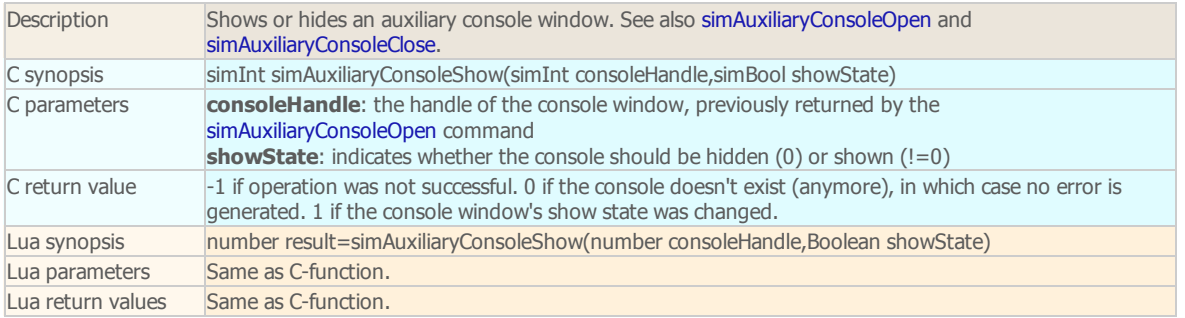

#### simBoolAnd16 (DEPRECATED)

Description DEPRECATED. See simBoolAnd32 instead.

#### simBoolAnd32

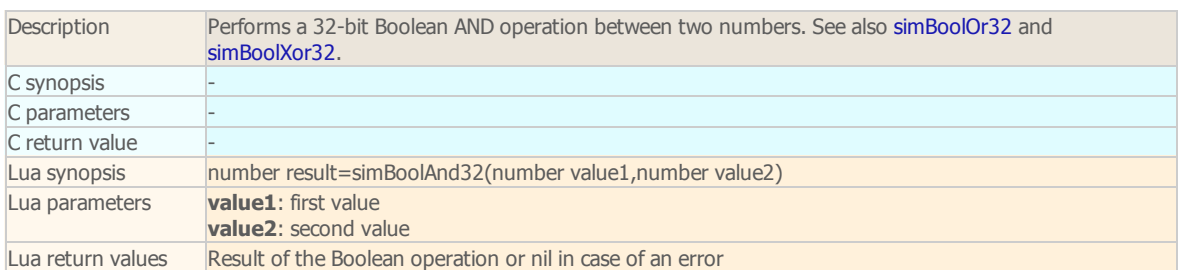

#### simBoolOr16 (DEPRECATED)

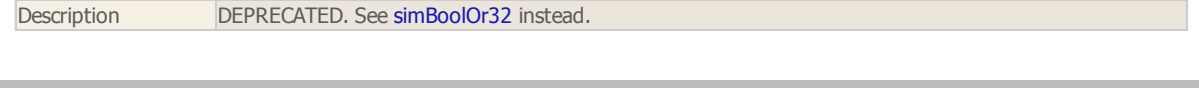

### simBoolOr32

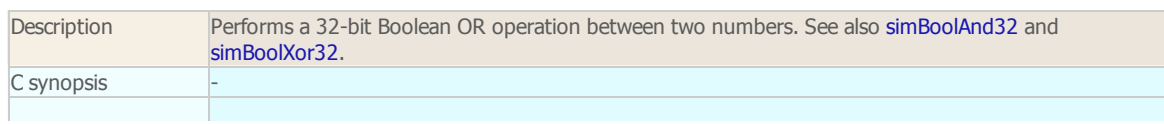

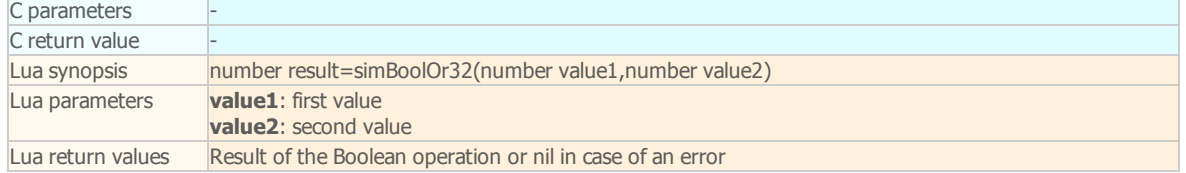

#### simBoolXor16 (DEPRECATED)

Description DEPRECATED. See simBoolXor32 instead.

#### simBoolXor32

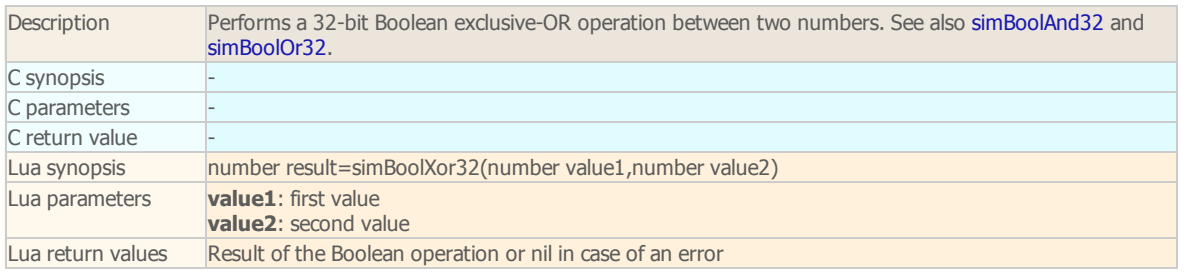

#### simBreakForceSensor

remote API equivalent: [simxBreakForceSensor](http://www.coppeliarobotics.com/helpFiles/en/remoteApiFunctions.htm#simxBreakForceSensor) ROS API equivalent: [simRosBreakForceSensor](http://www.coppeliarobotics.com/helpFiles/en/rosServices.htm#simRosBreakForceSensor)

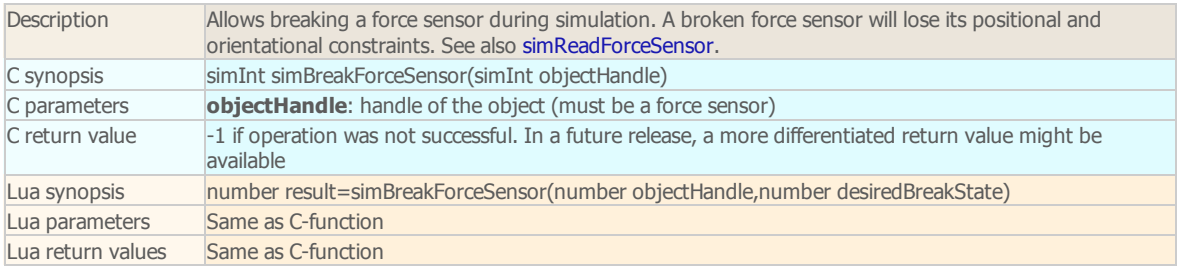

### simBroadcastMessage

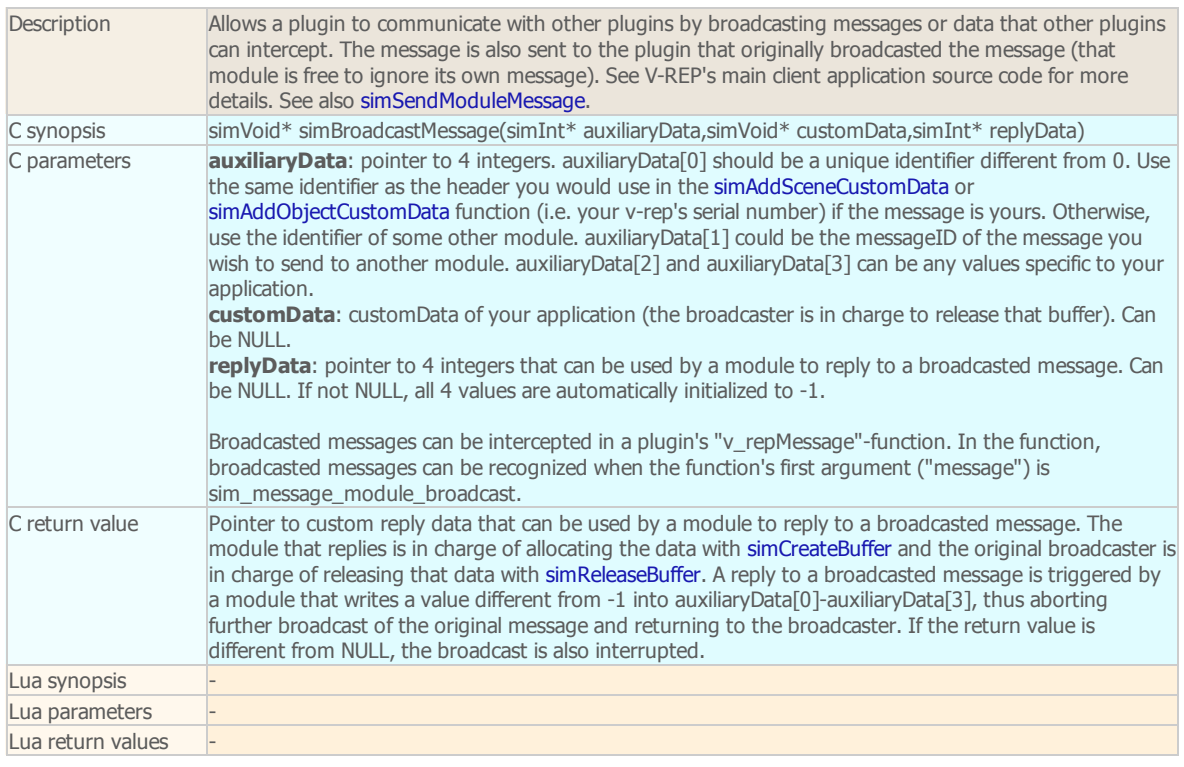

simBuildIdentityMatrix

F

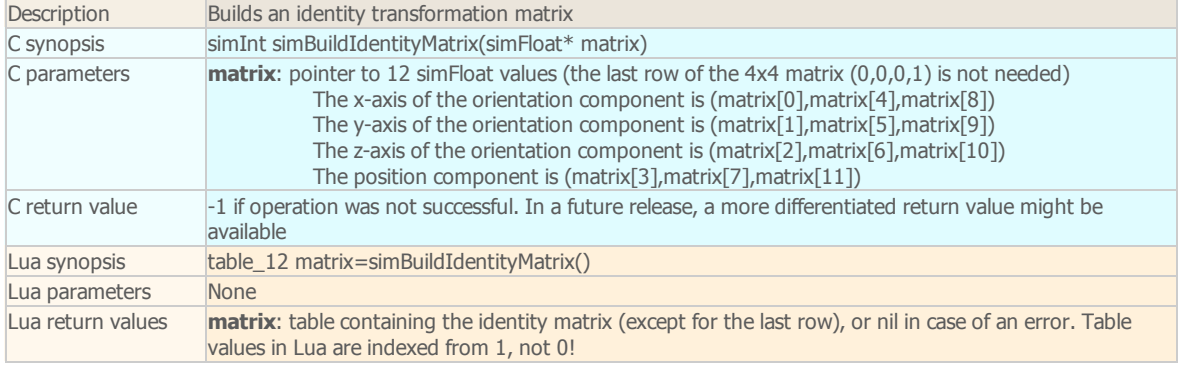

# simBuildMatrix

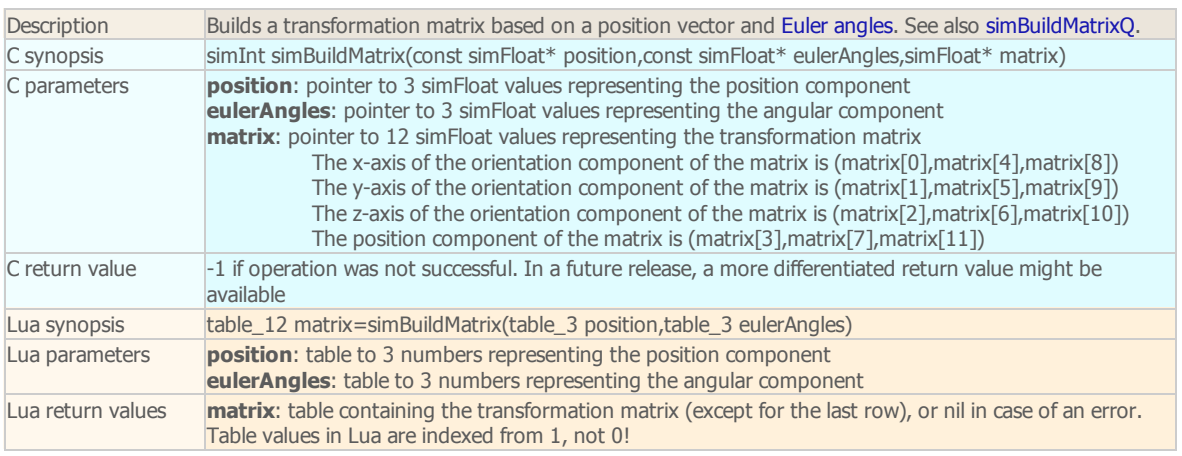

### simBuildMatrixQ

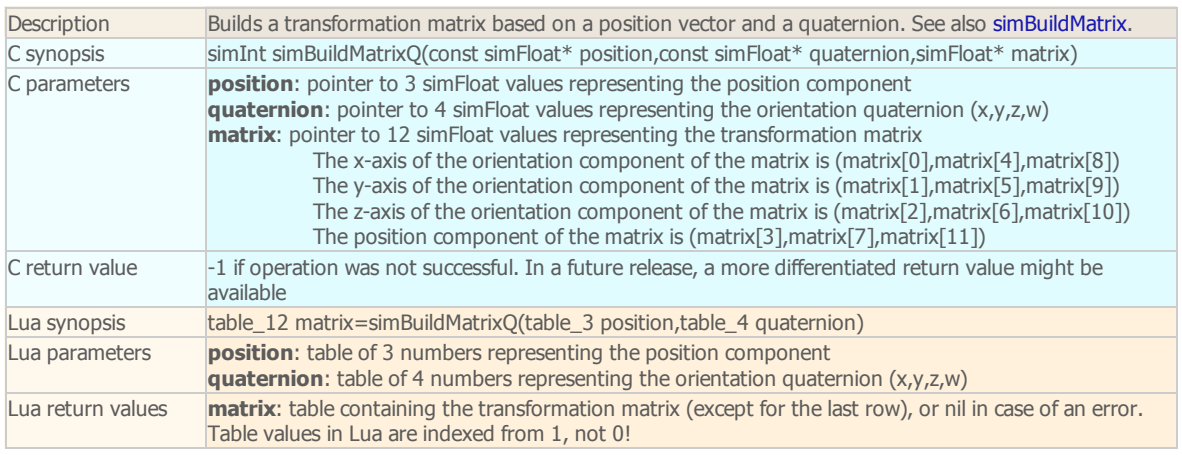

### simCameraFitToView

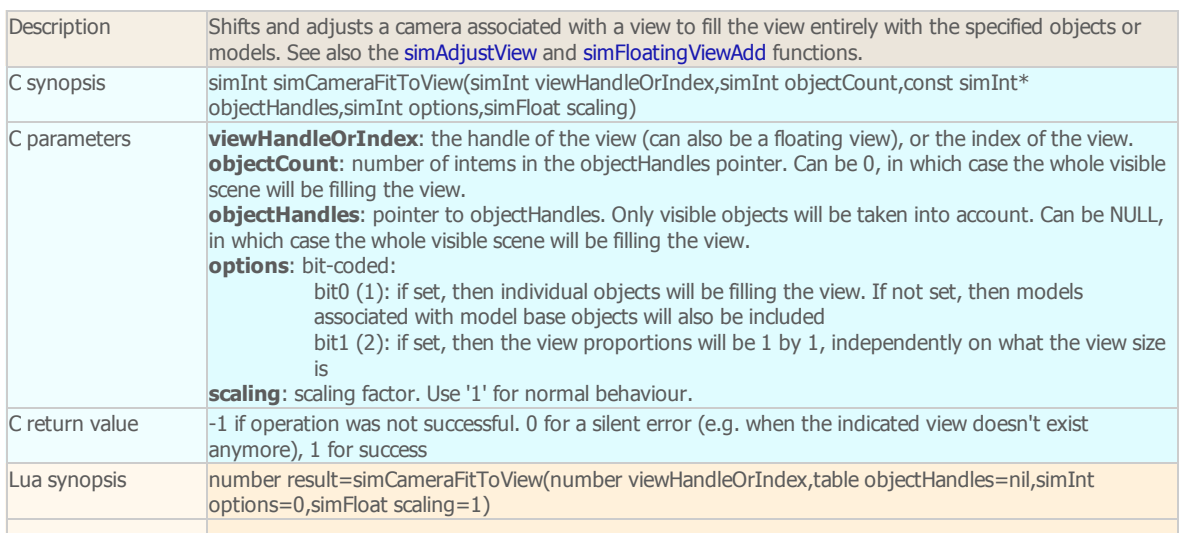

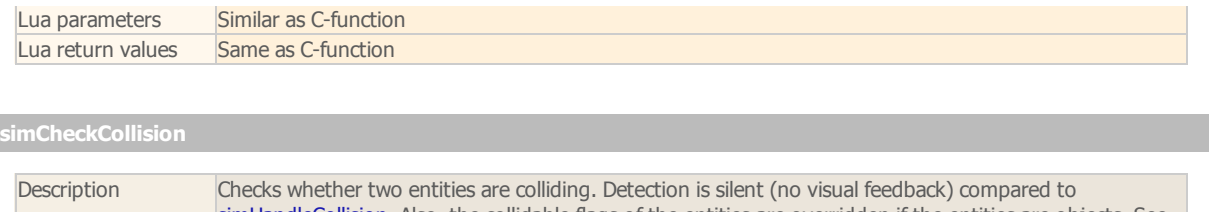

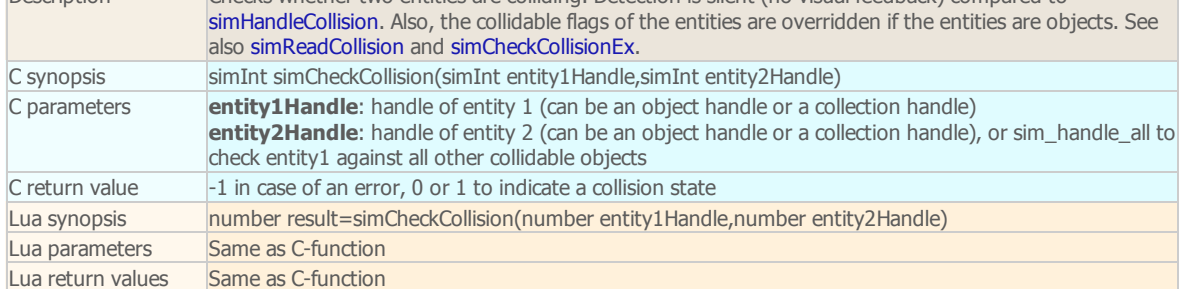

# simCheckCollisionEx

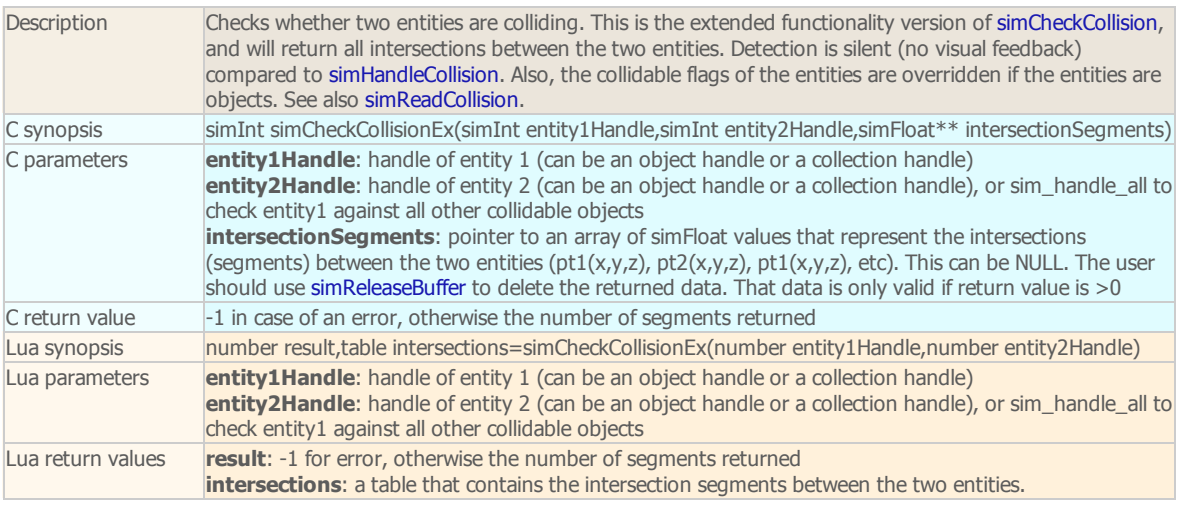

### simCheckDistance

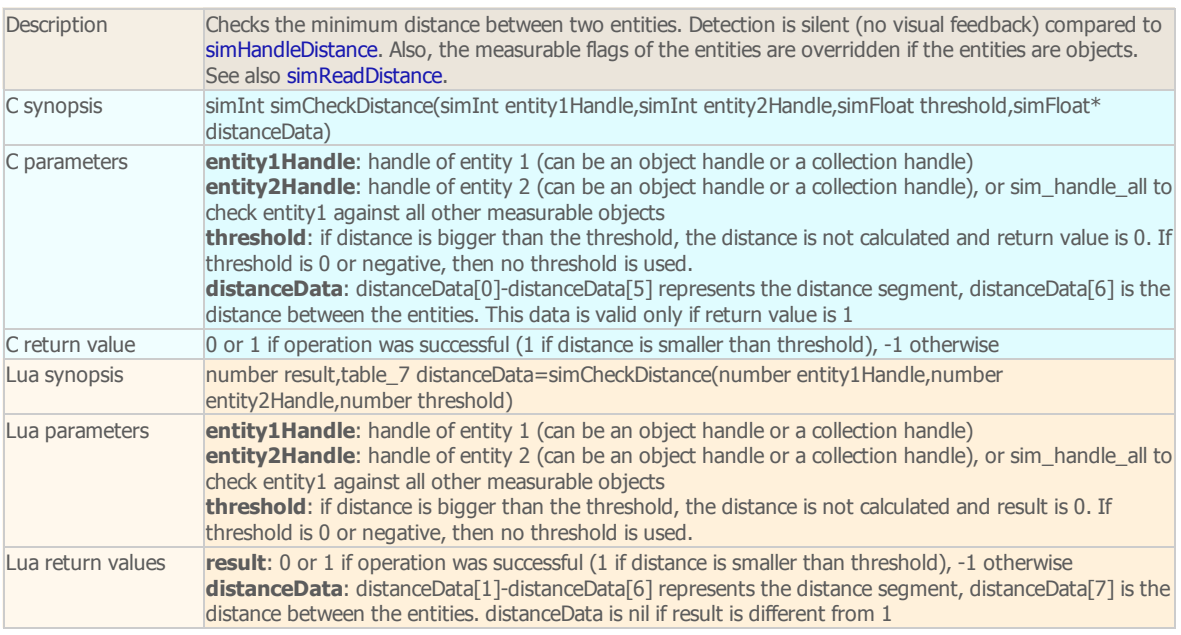

# simCheckIkGroup

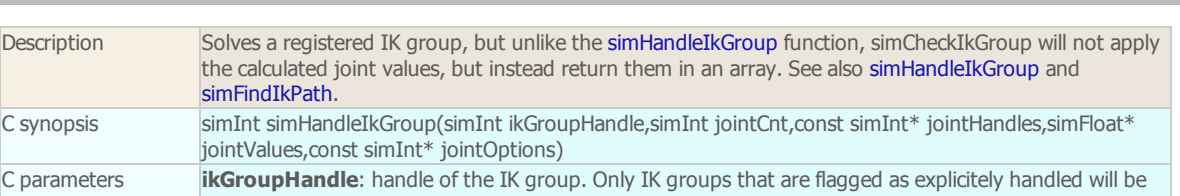

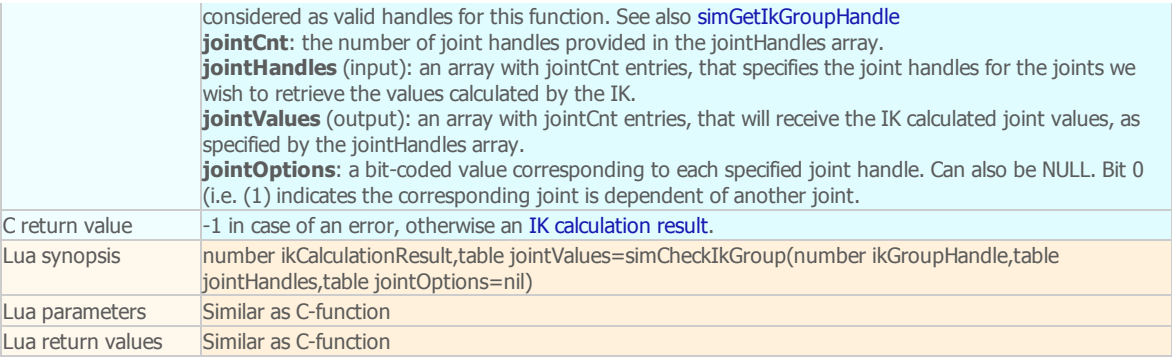

### simCheckProximitySensor

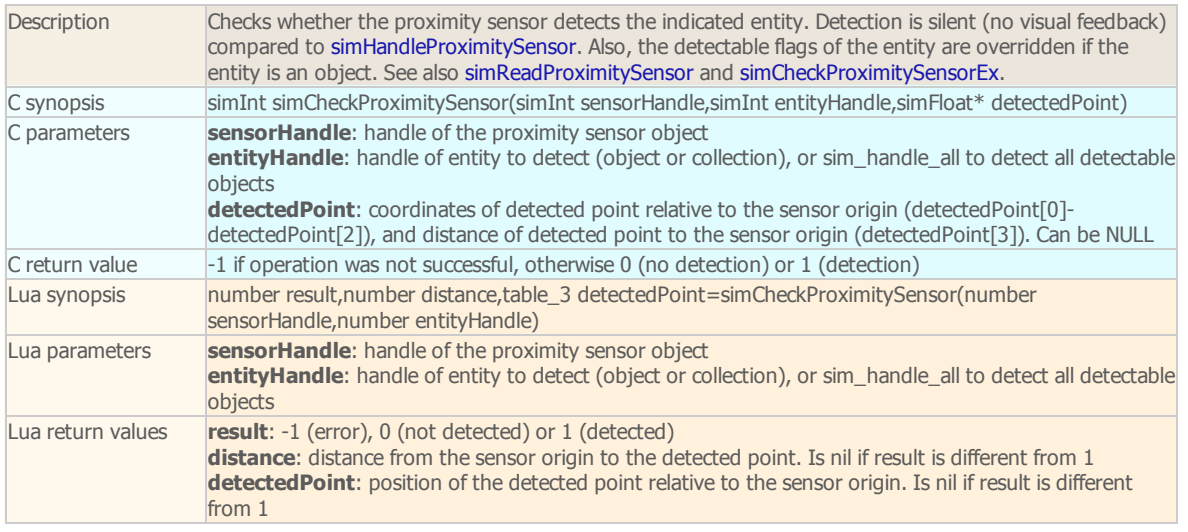

# simCheckProximitySensorEx

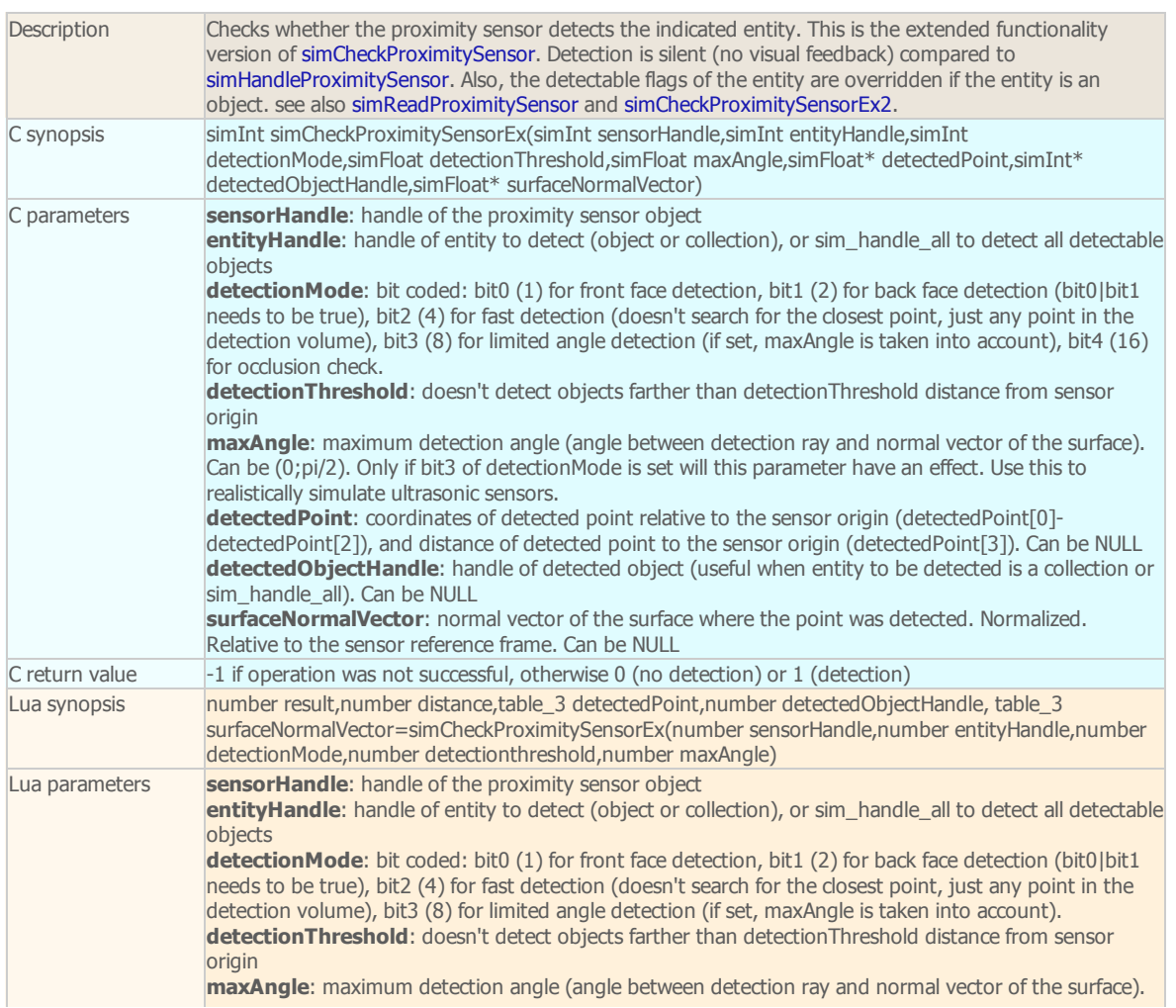

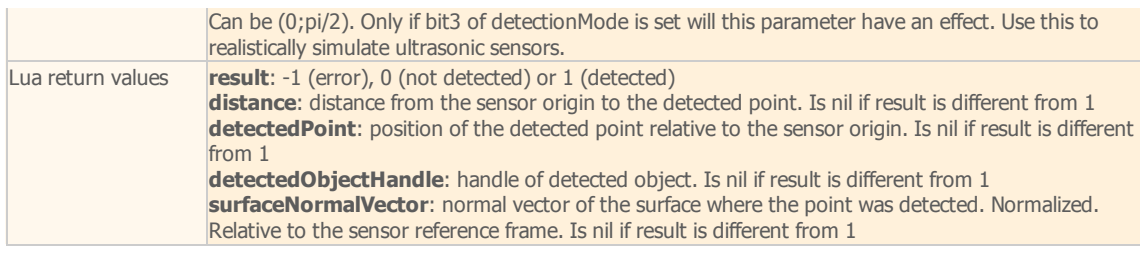

simCheckProximitySensorEx2

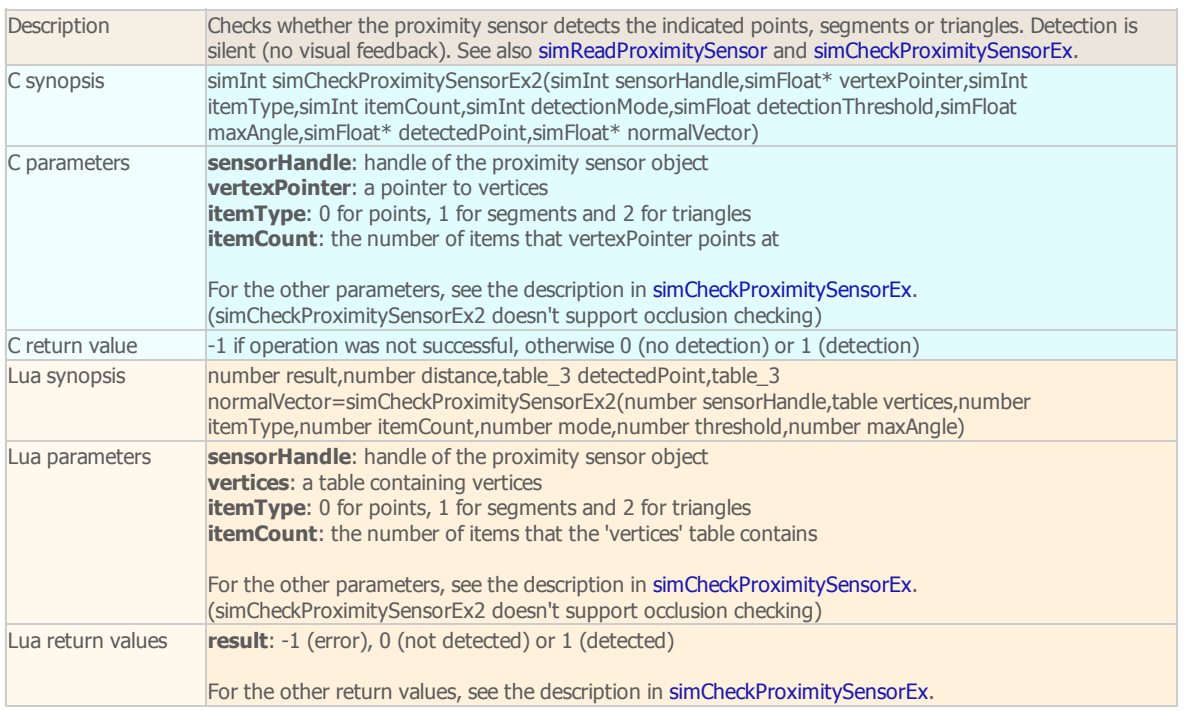

### simCheckVisionSensor

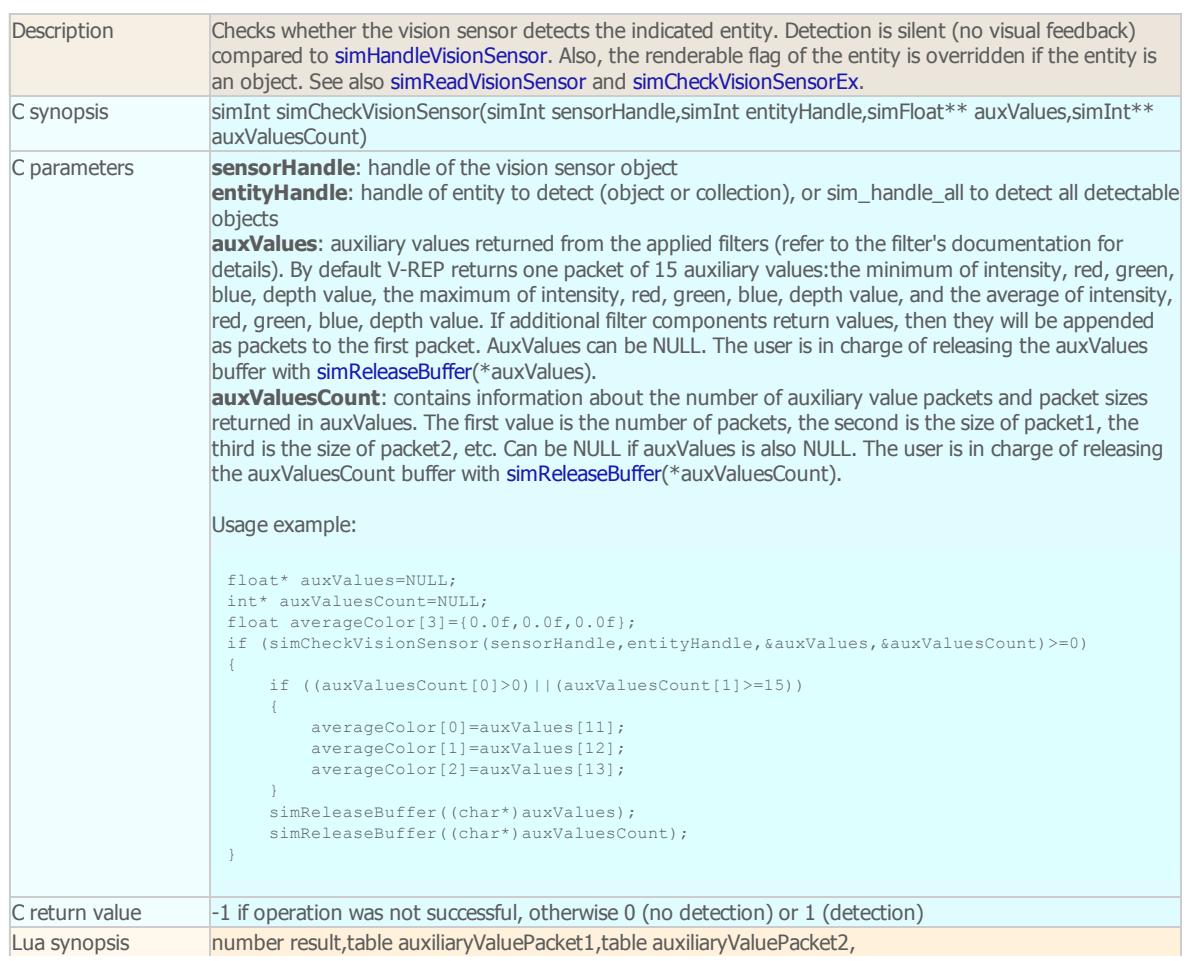

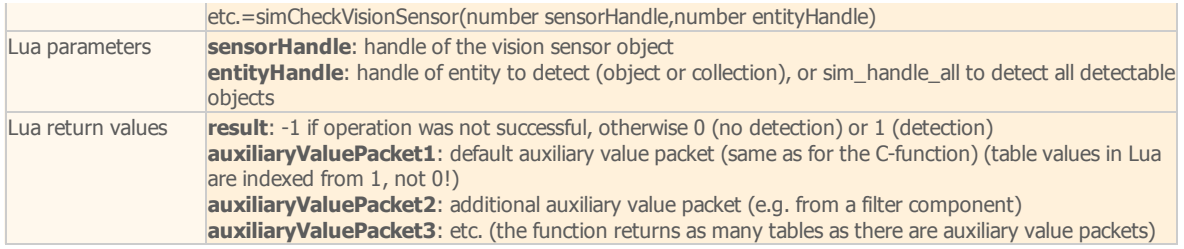

### simCheckVisionSensorEx

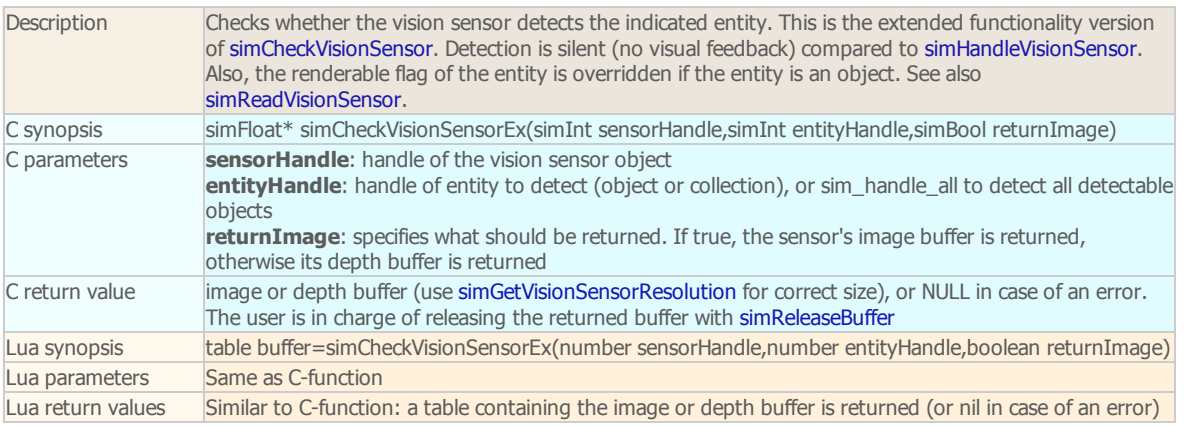

#### simClearFloatSignal

remote API equivalent: [simxClearFloatSignal](http://www.coppeliarobotics.com/helpFiles/en/remoteApiFunctions.htm#simxClearFloatSignal) ROS API equivalent: [simRosClearFloatSignal](http://www.coppeliarobotics.com/helpFiles/en/rosServices.htm#simRosClearFloatSignal)

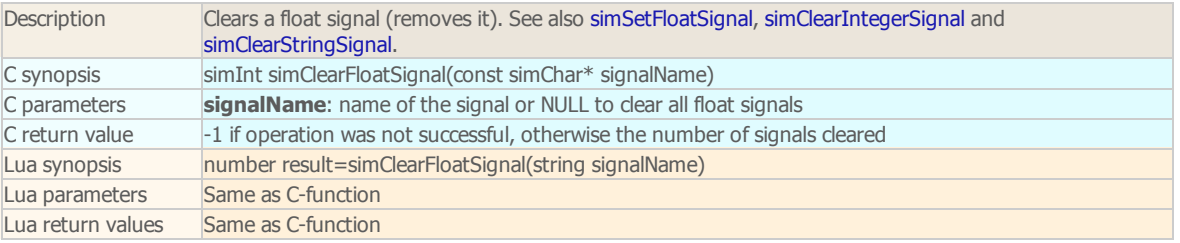

#### simClearIntegerSignal

remote API equivalent: [simxClearIntegerSignal](http://www.coppeliarobotics.com/helpFiles/en/remoteApiFunctions.htm#simxClearIntegerSignal)

ROS API equivalent: [simRosClearIntegerSignal](http://www.coppeliarobotics.com/helpFiles/en/rosServices.htm#simRosClearIntegerSignal)

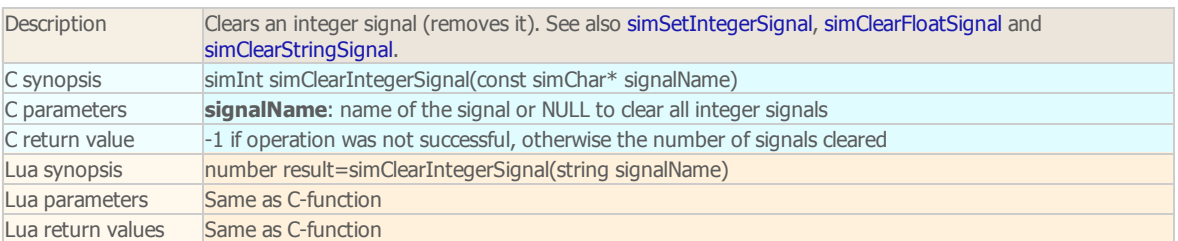

#### simClearStringSignal

remote API equivalent: [simxClearStringSignal](http://www.coppeliarobotics.com/helpFiles/en/remoteApiFunctions.htm#simxClearStringSignal) ROS API equivalent: [simRosClearStringSignal](http://www.coppeliarobotics.com/helpFiles/en/rosServices.htm#simRosClearStringSignal)

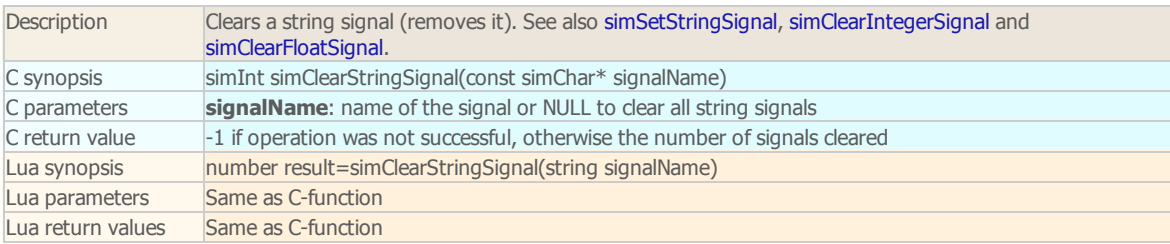

simCloseModule

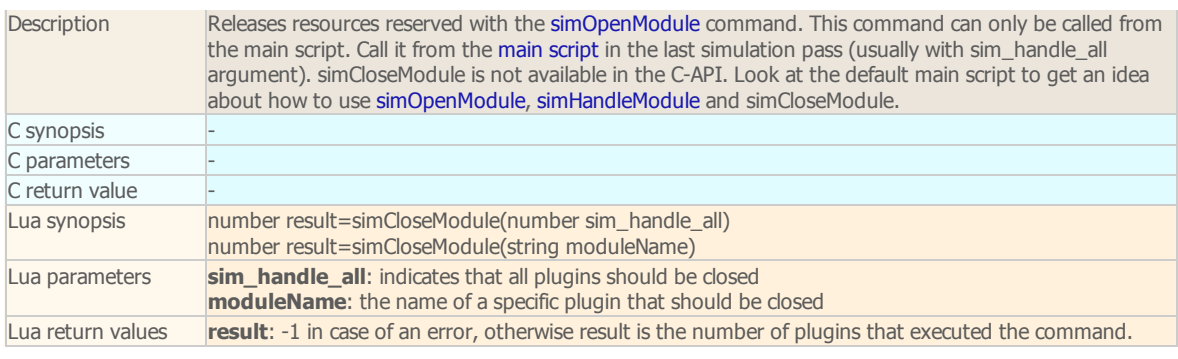

#### simCloseScene

remote API equivalent: [simxCloseScene](http://www.coppeliarobotics.com/helpFiles/en/remoteApiFunctions.htm#simxCloseScene) ROS API equivalent: [simRosCloseScene](http://www.coppeliarobotics.com/helpFiles/en/rosServices.htm#simRosCloseScene)

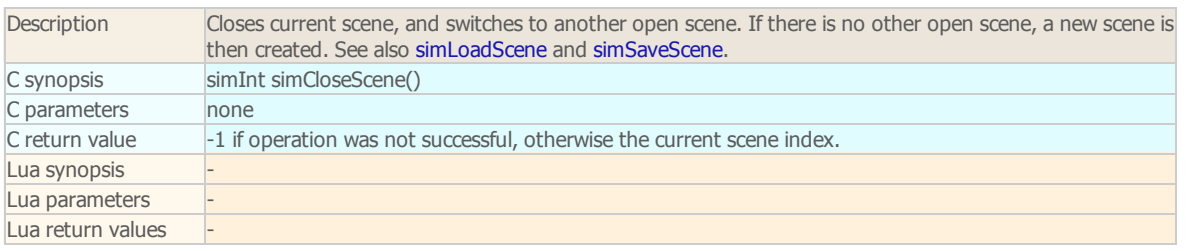

# simConvexDecompose

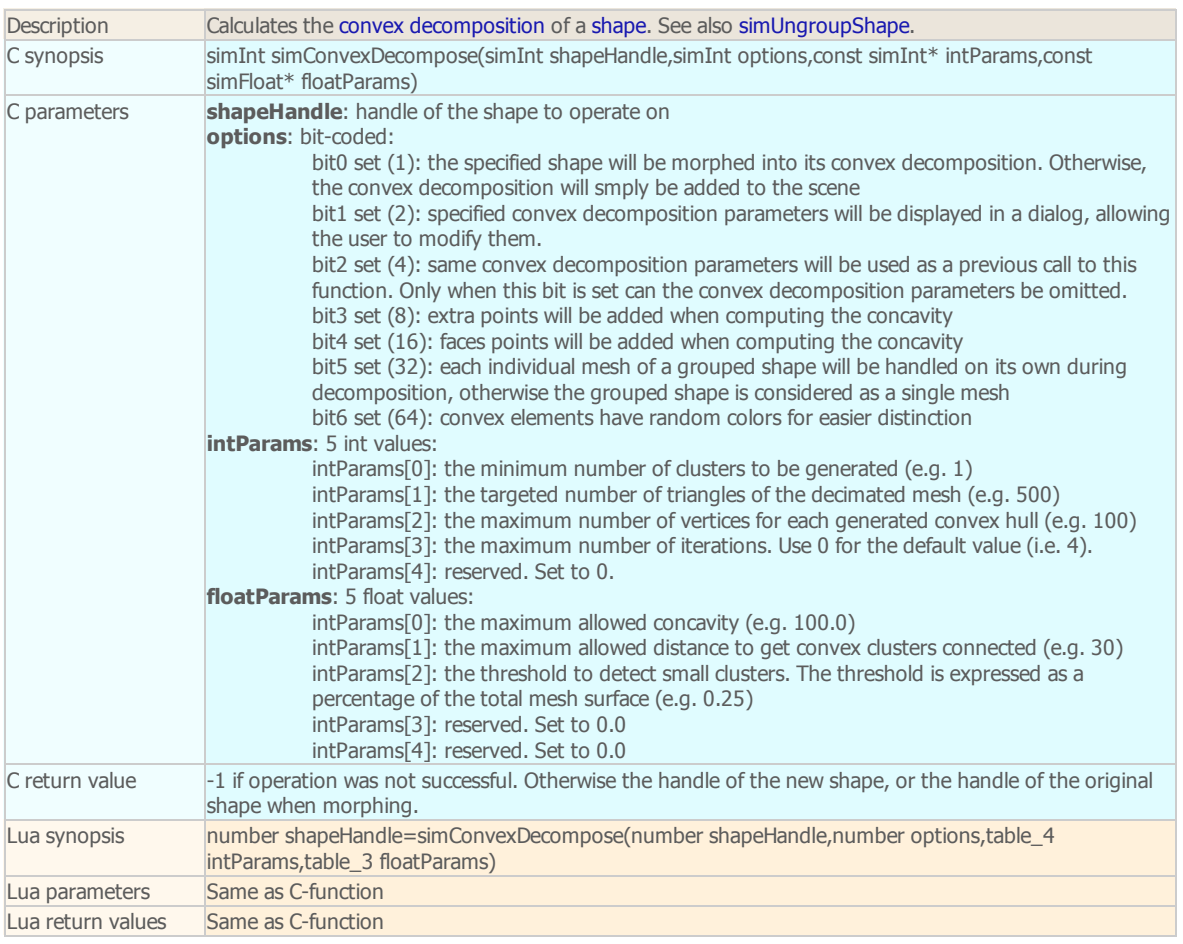

# simCopyMatrix

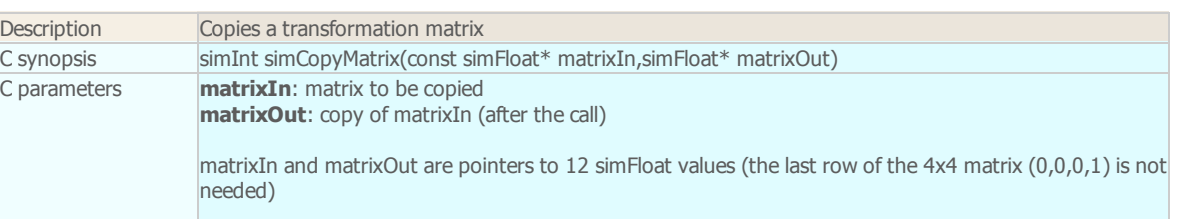

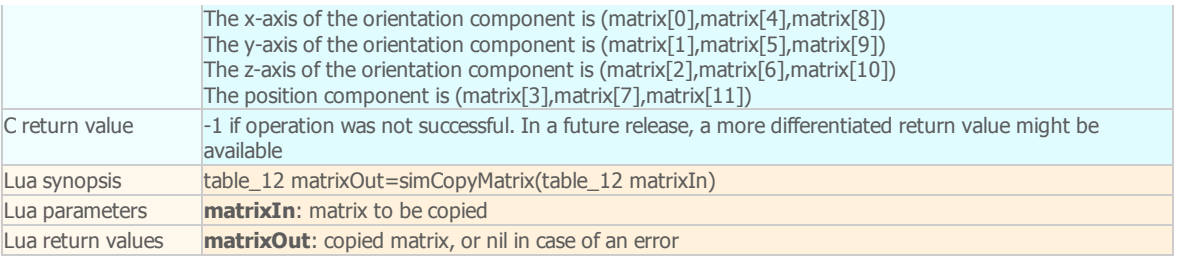

#### simCopyPasteObjects

remote API equivalent: [simxCopyPasteObjects](http://www.coppeliarobotics.com/helpFiles/en/remoteApiFunctions.htm#simxCopyPasteObjects) ROS API equivalent: [simRosCopyPasteObjects](http://www.coppeliarobotics.com/helpFiles/en/rosServices.htm#simRosCopyPasteObjects)

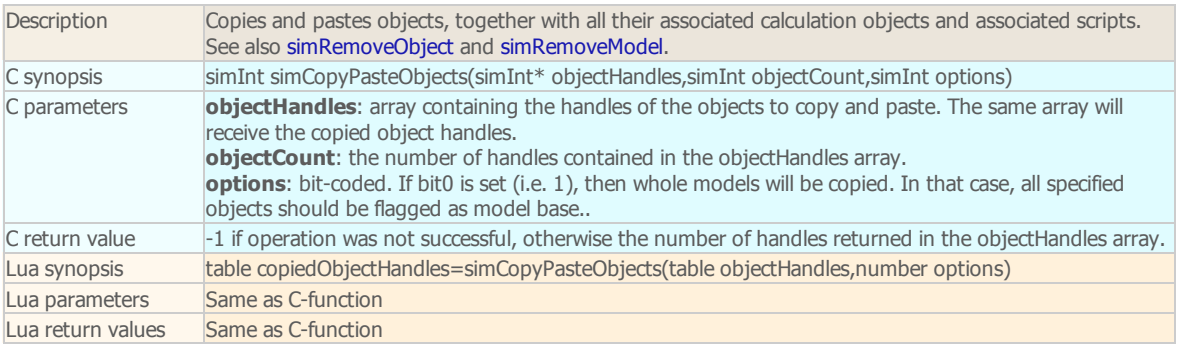

#### simCopyPasteSelectedObjects (DEPRECATED)

Description DEPRECATED. See simCopyPasteObjects instead.

# simCreateBuffer (remote API equivalent: [simxCreateBuffer\)](http://www.coppeliarobotics.com/helpFiles/en/remoteApiFunctions.htm#simxCreateBuffer)

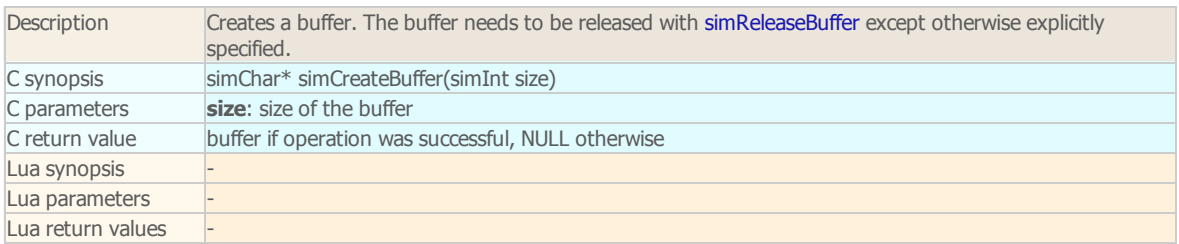

#### simCreateCollection

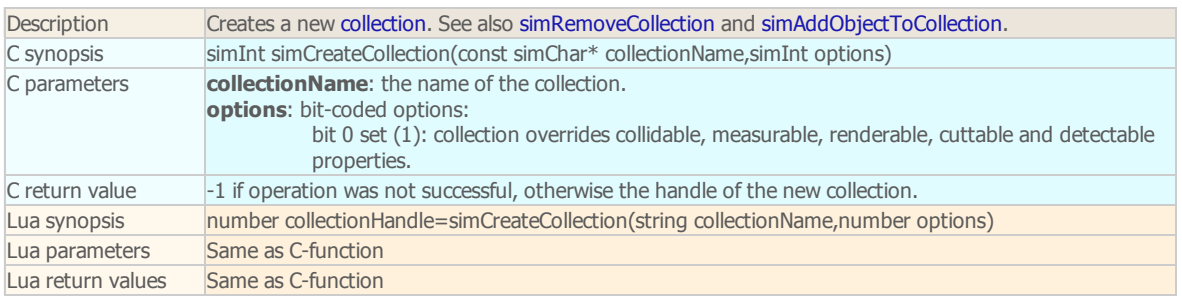

#### simCreateDummy

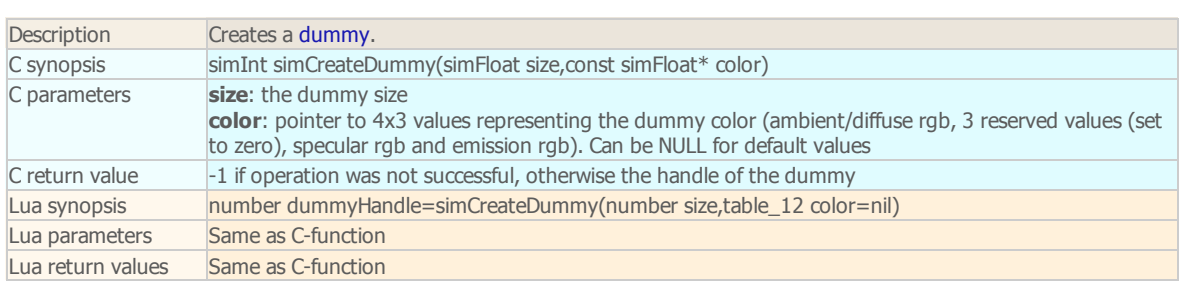

simCreateForceSensor

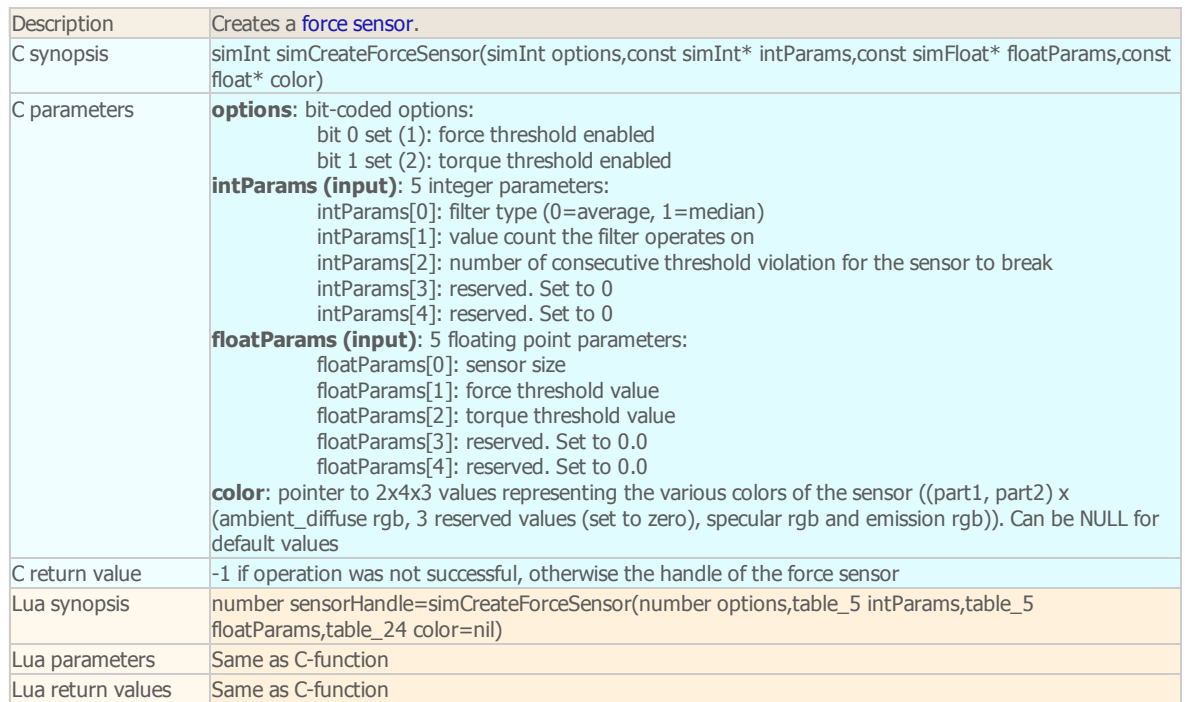

#### simCreateHeightfieldShape

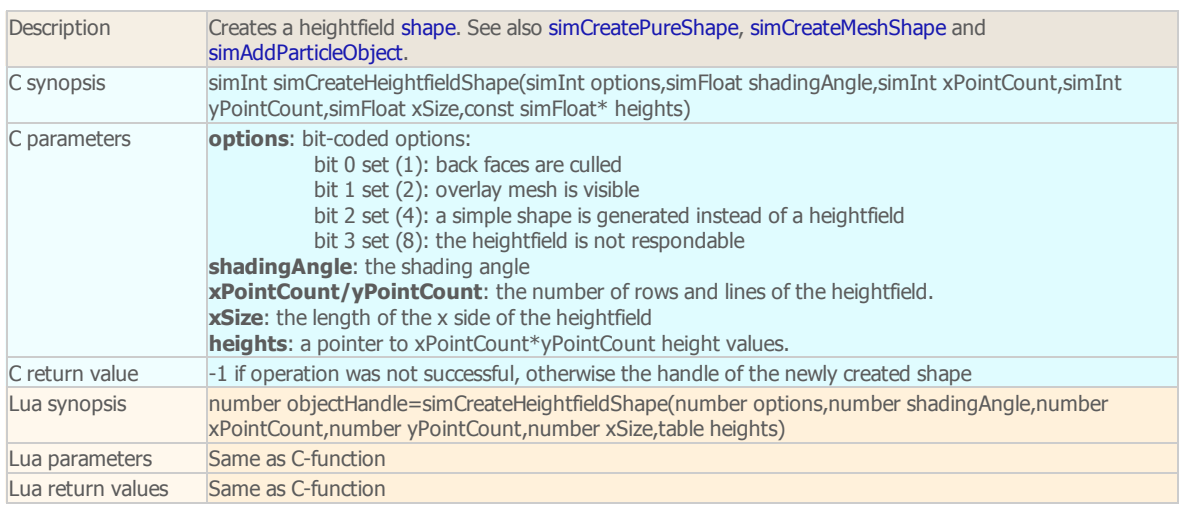

### simCreateIkElement

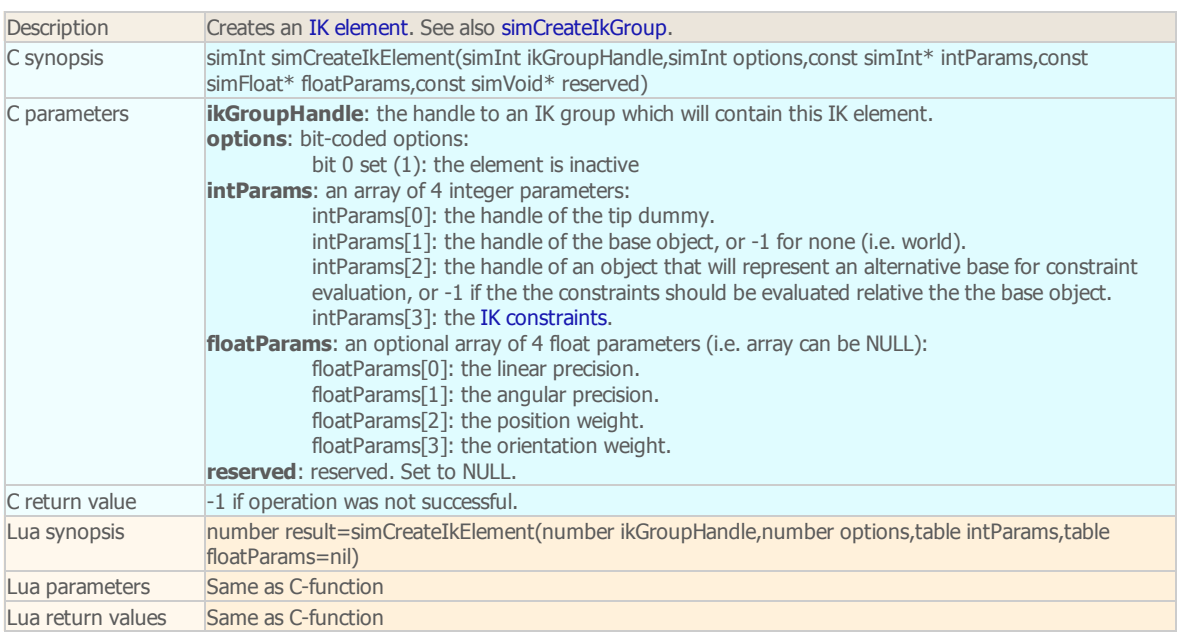

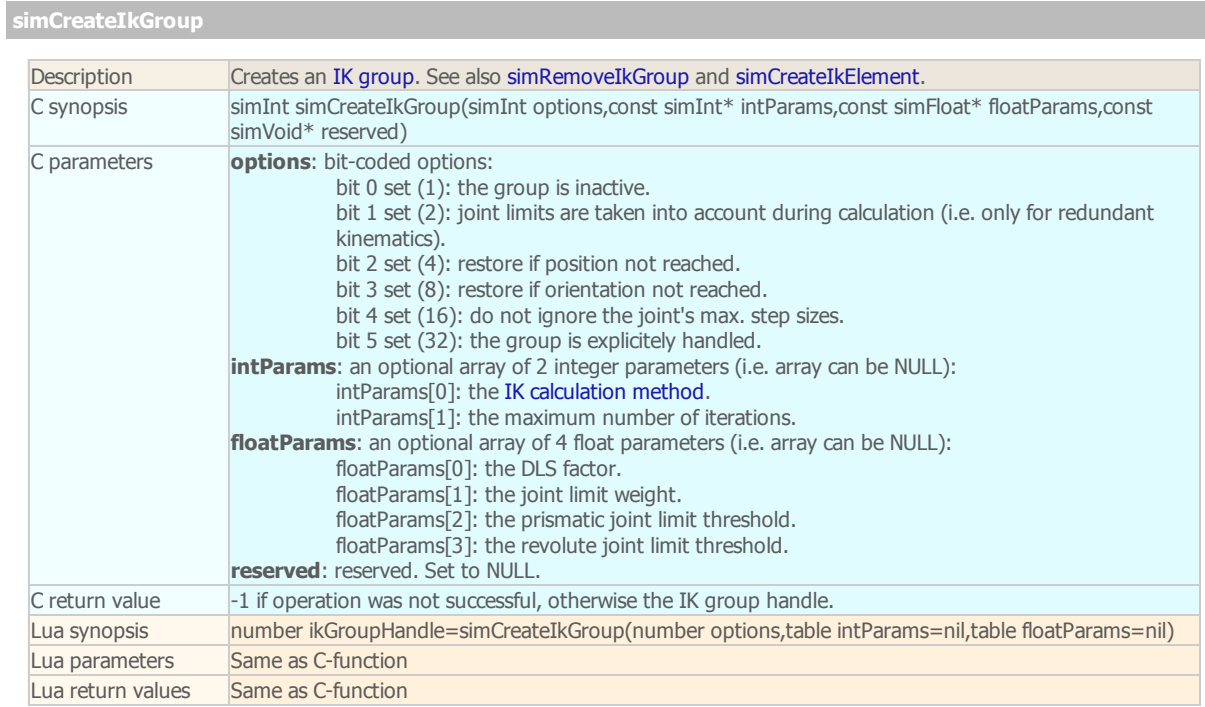

# simCreateJoint

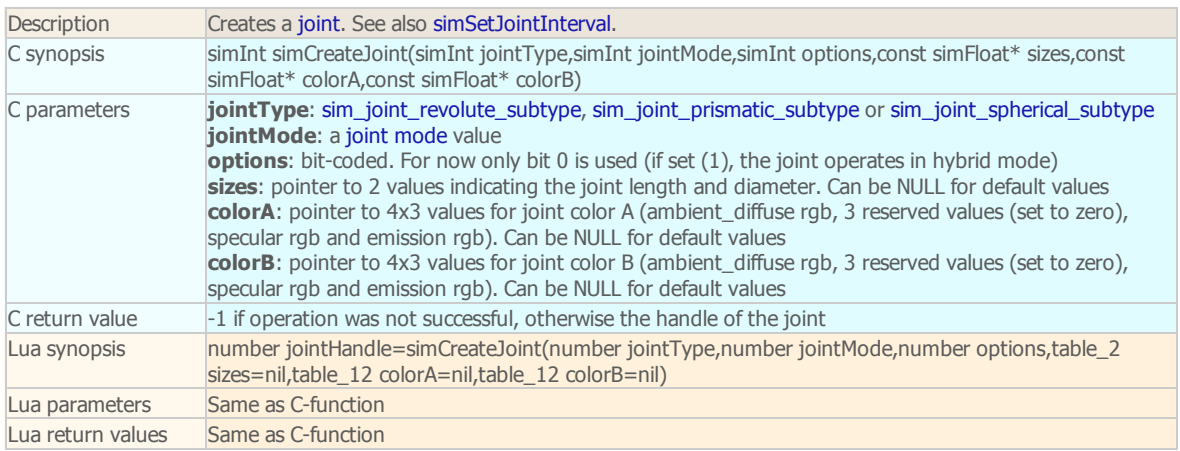

#### simCreateMeshShape

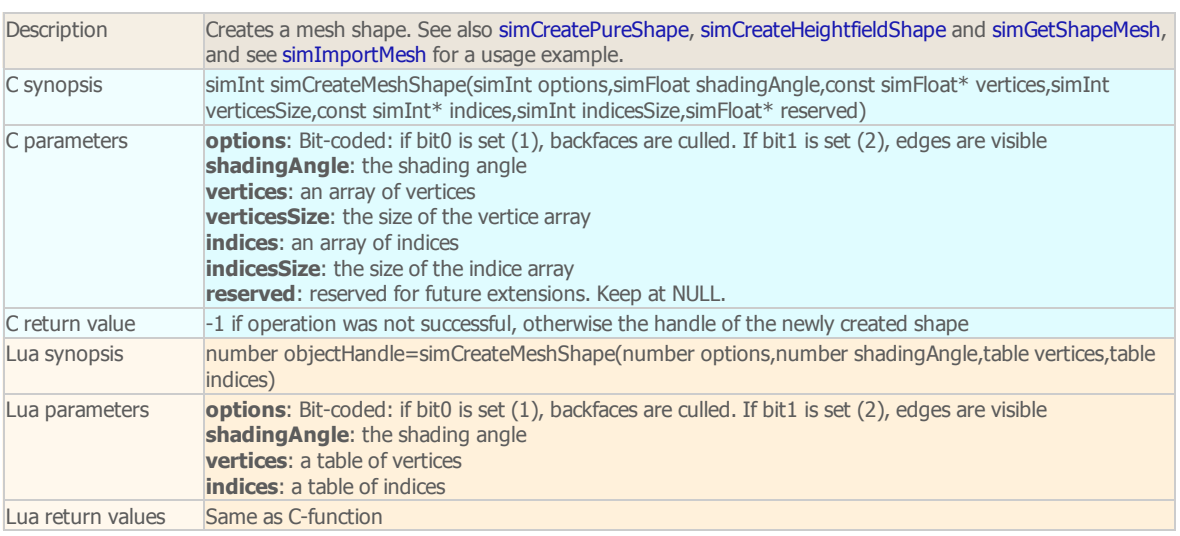

### simCreateMotionPlanning

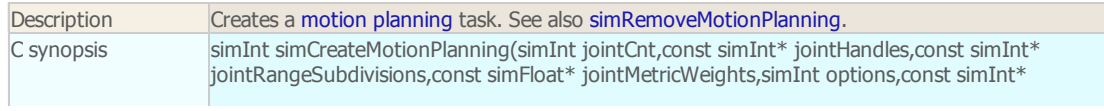

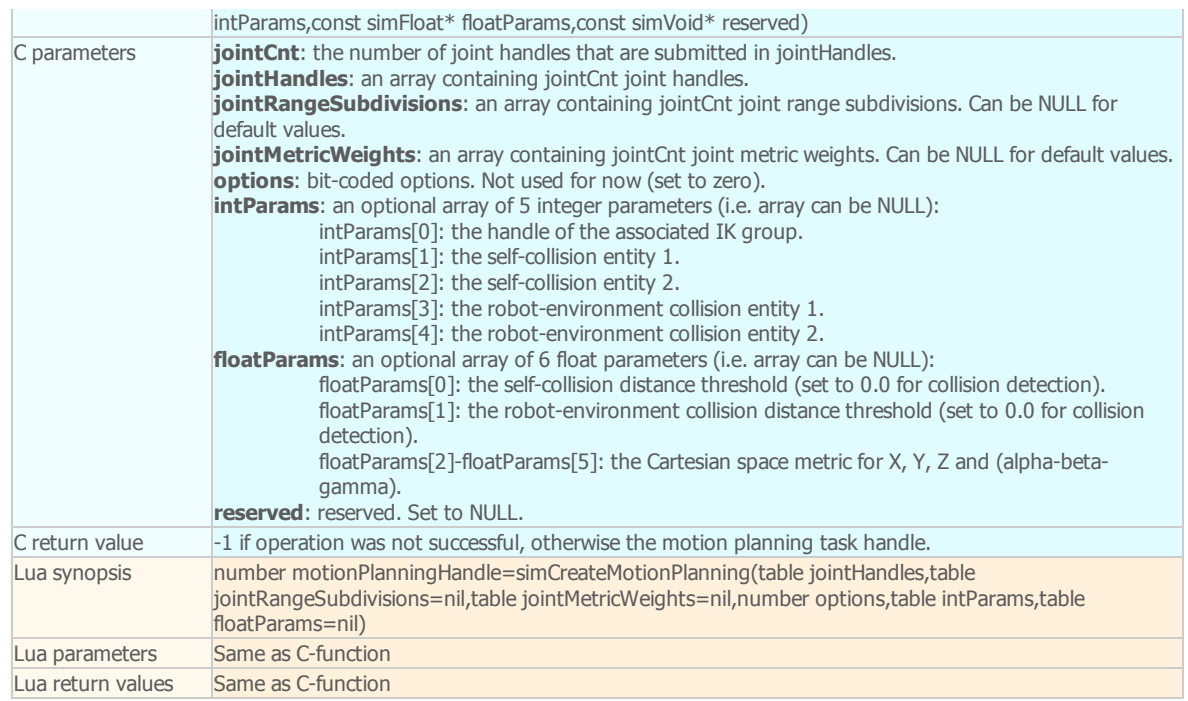

# simCreatePath

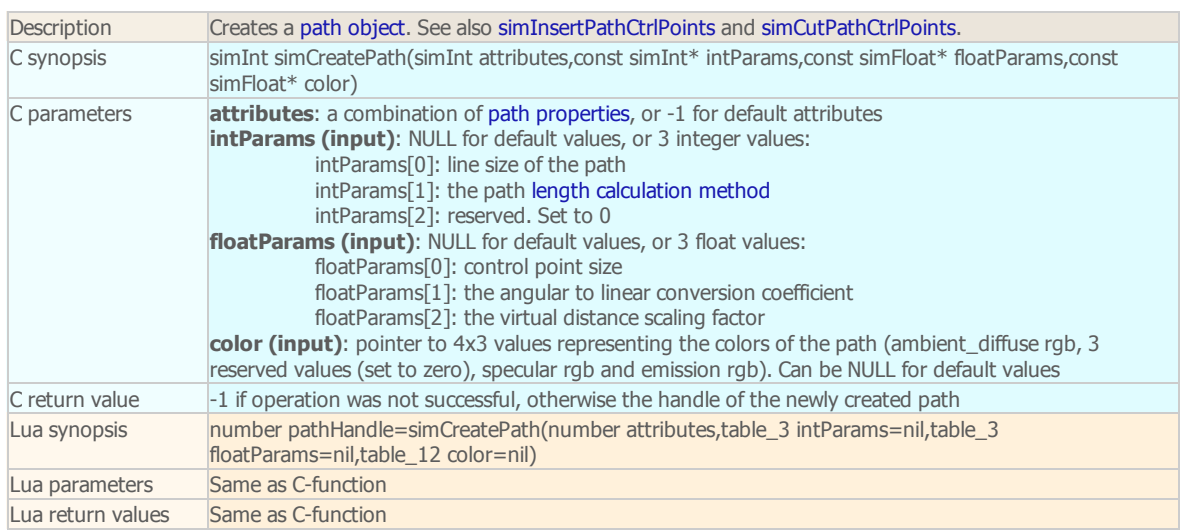

#### simCreateProximitySensor

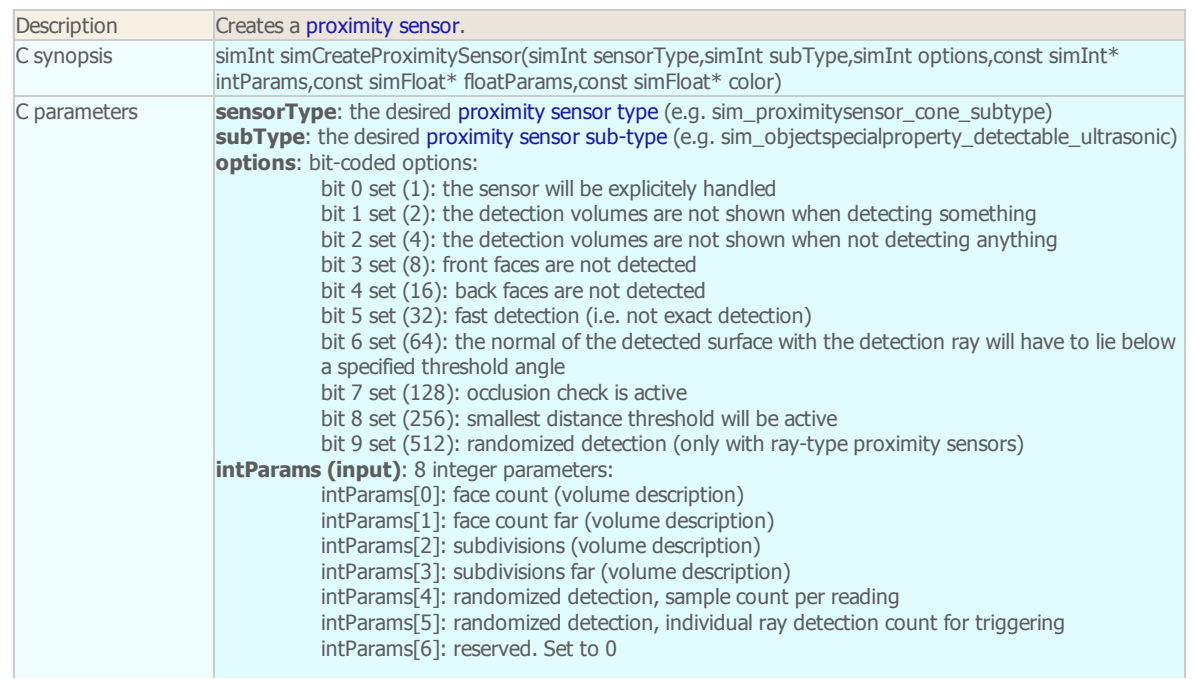

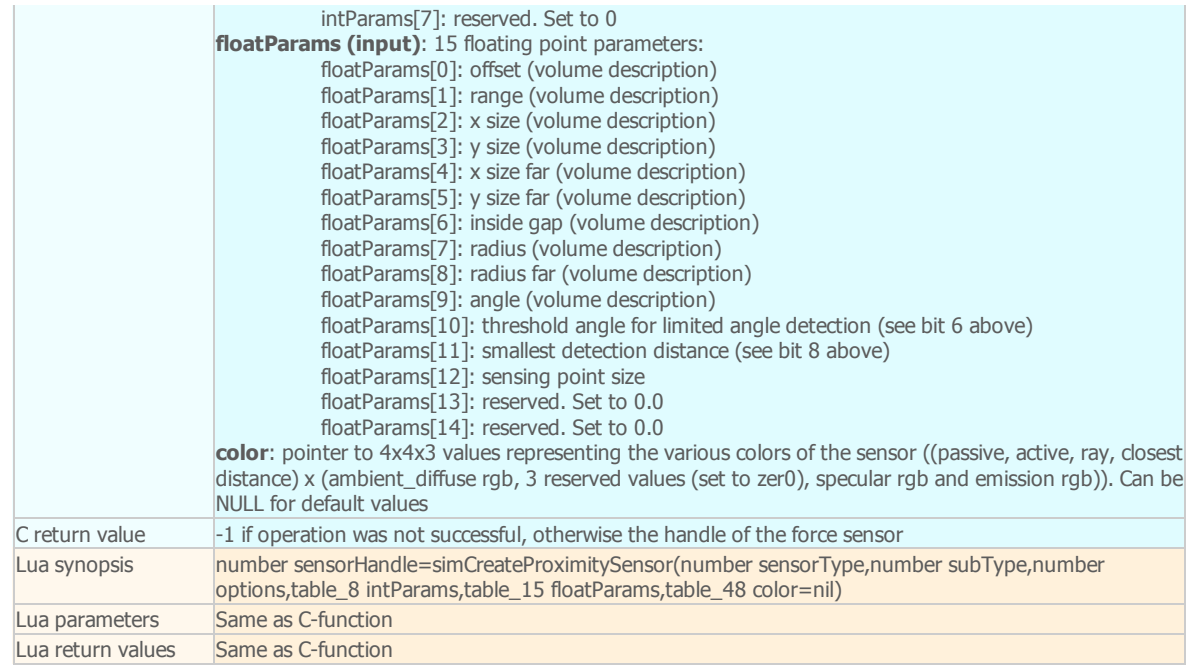

# simCreatePureShape

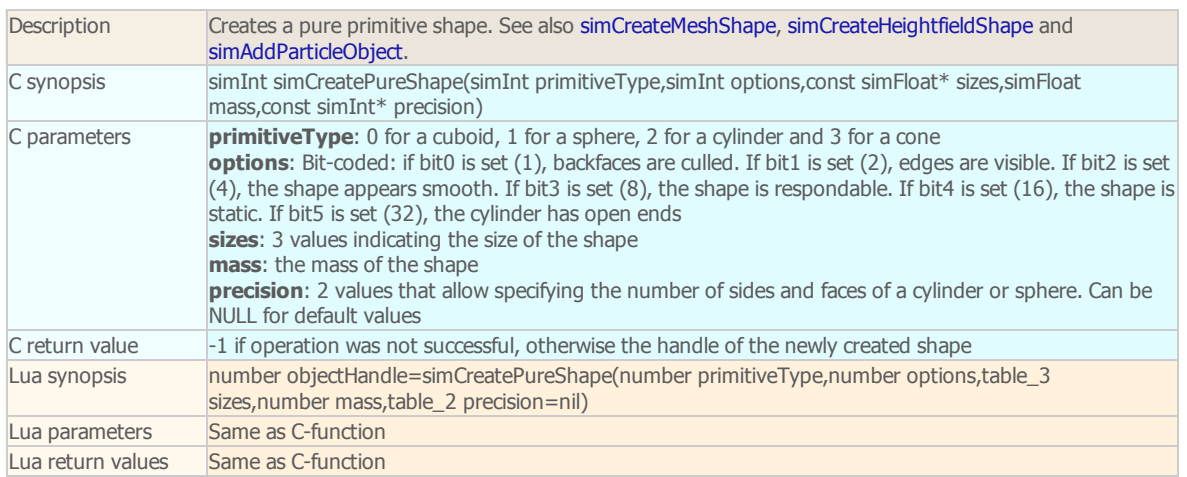

# simCreateTexture

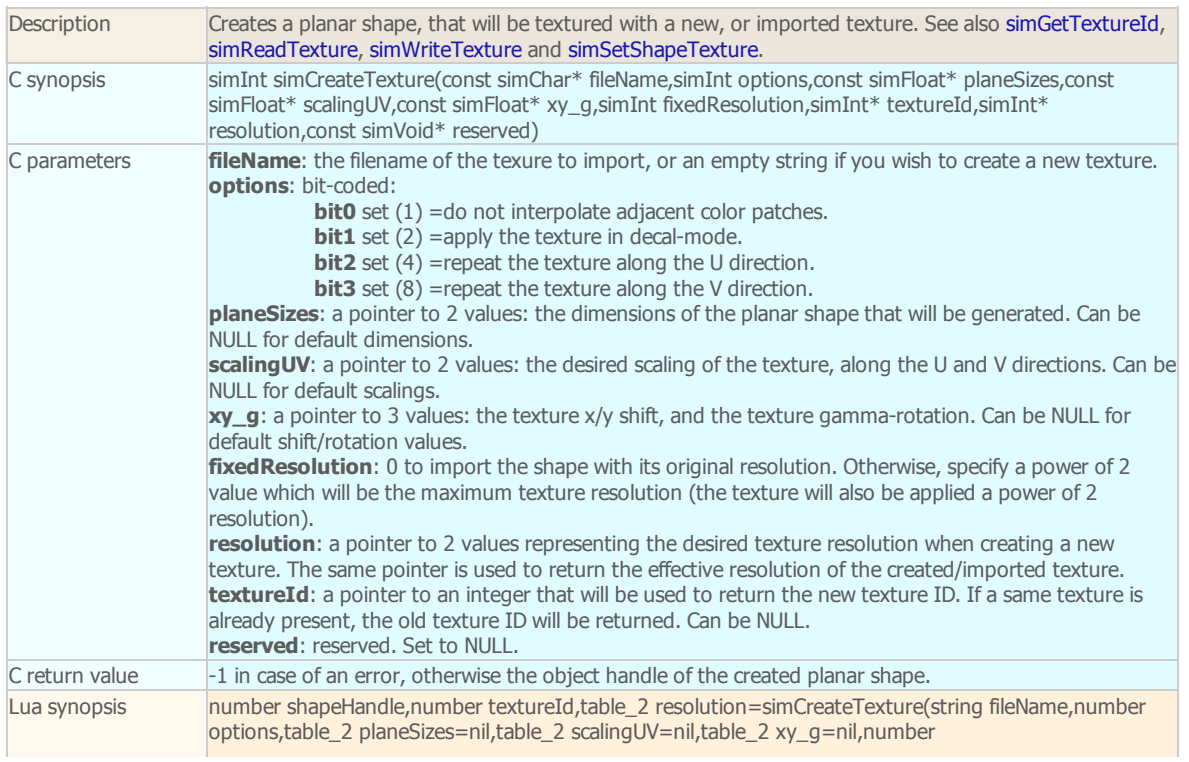

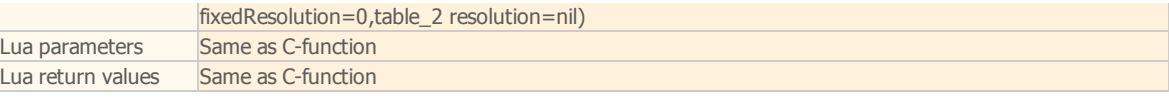

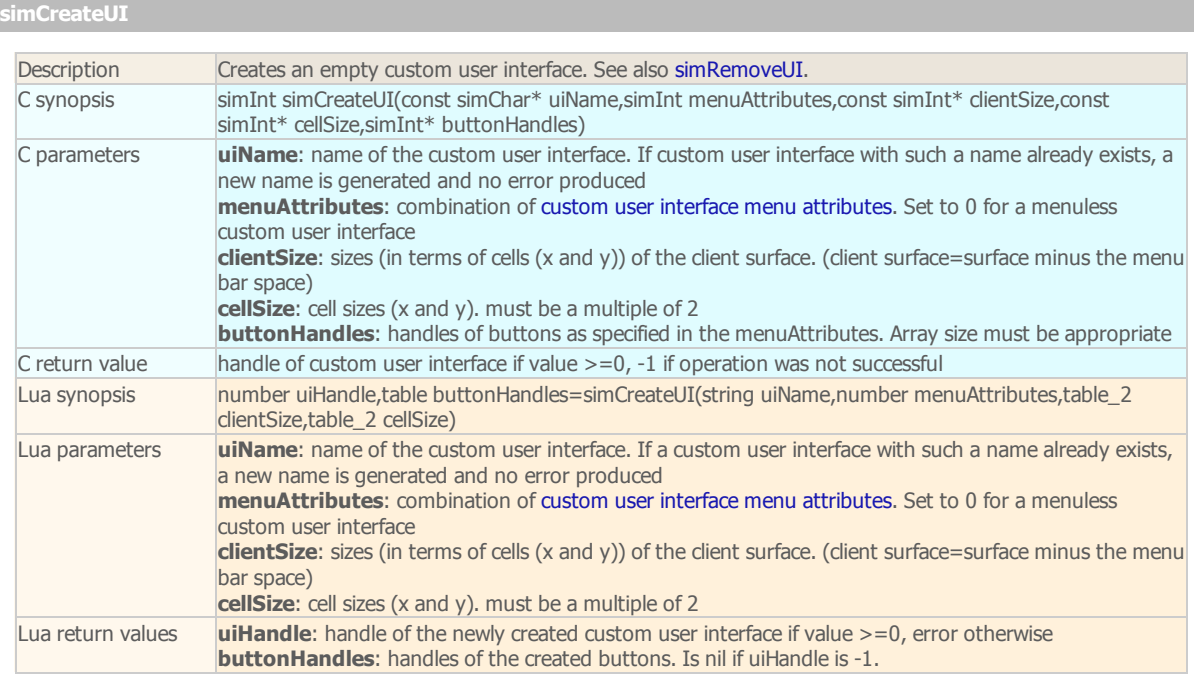

### simCreateUIButton

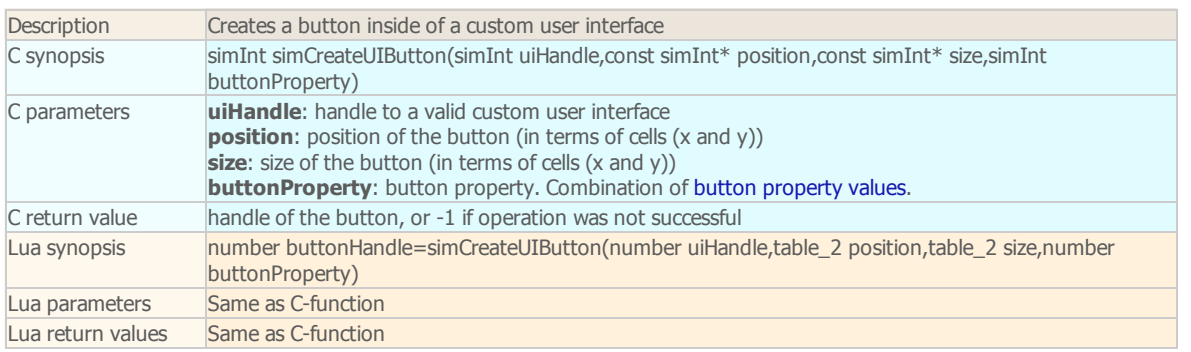

### simCreateUIButtonArray

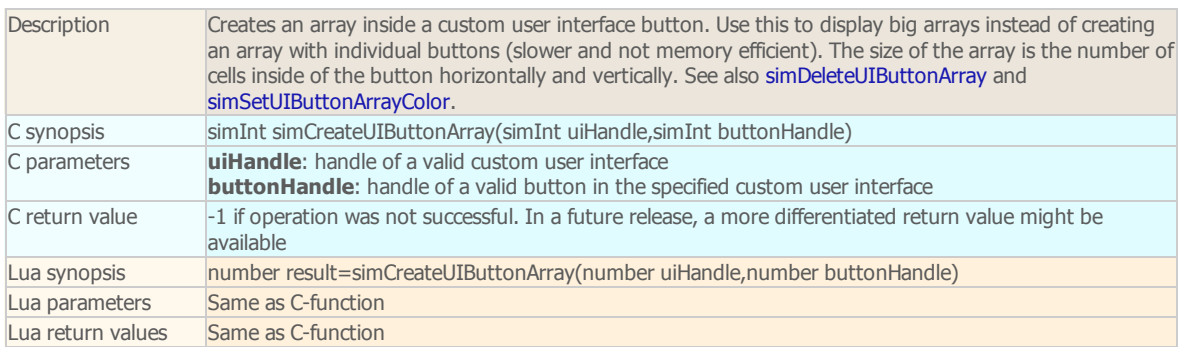

# simCreateVisionSensor

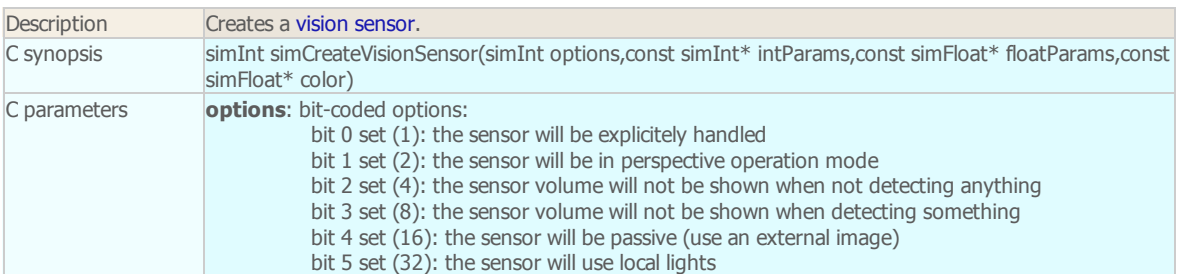

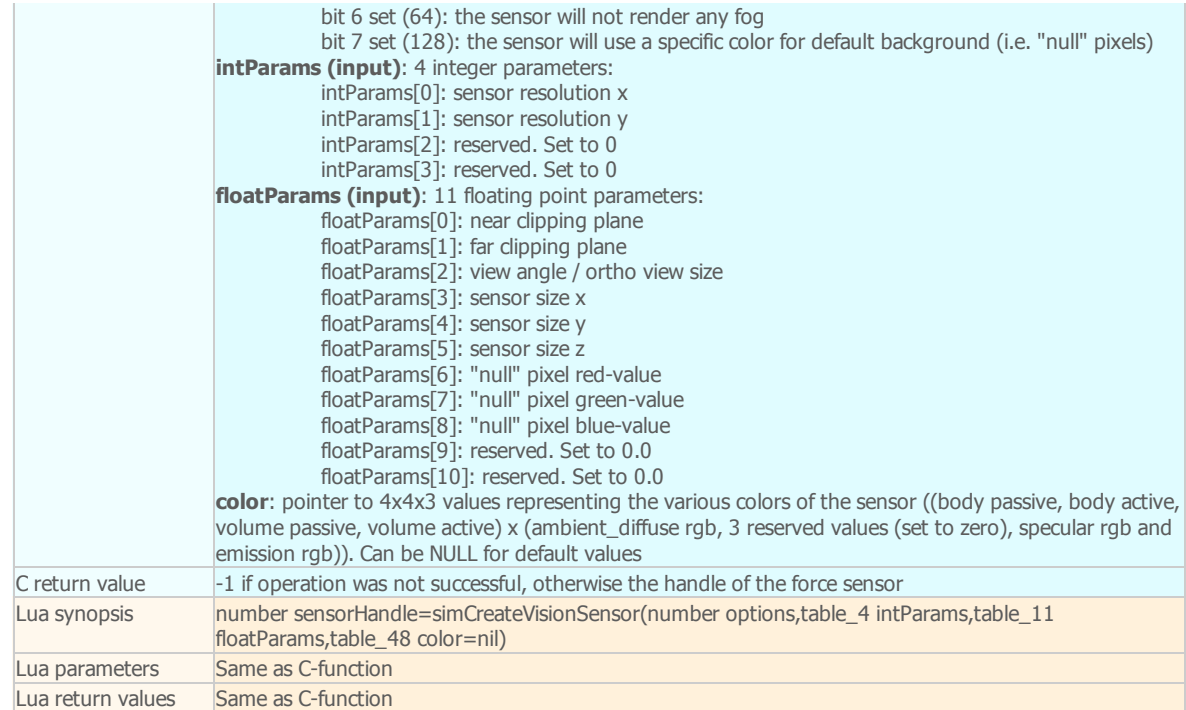

#### simCutPathCtrlPoints

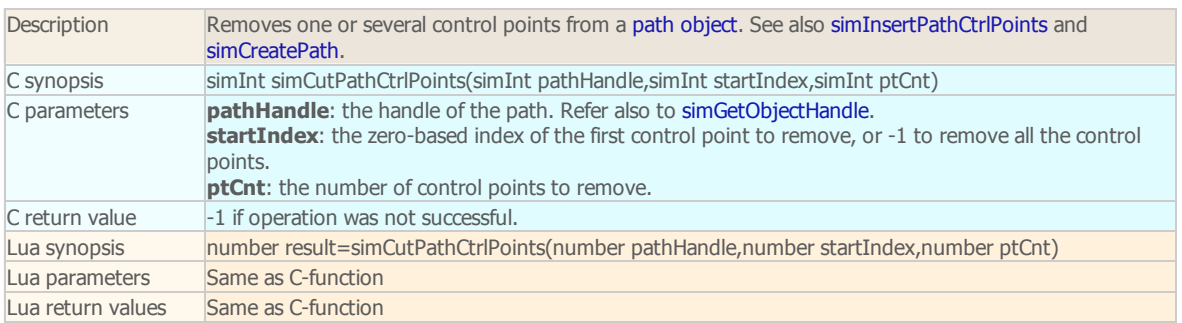

#### simDelegateChildScriptExecution (DEPRECATED)

Description DEPRECATED. Has no effect.

#### simDeleteSelectedObjects (DEPRECATED)

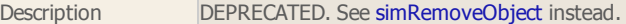

### simDeleteUIButtonArray

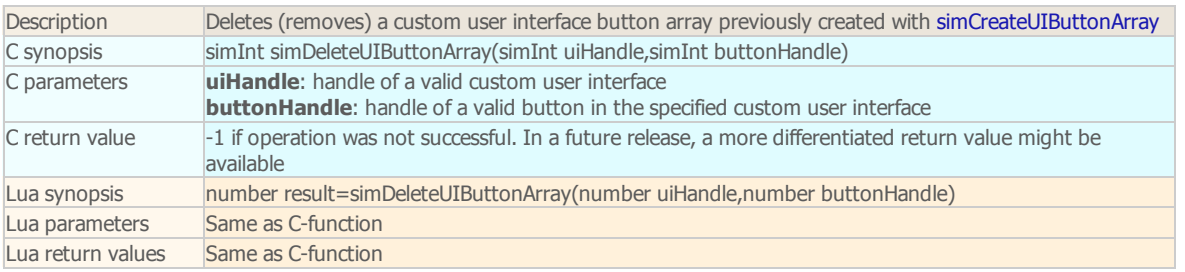

#### simDisplayDialog remote API equivalent: [simxDisplayDialog](http://www.coppeliarobotics.com/helpFiles/en/remoteApiFunctions.htm#simxDisplayDialog) ROS API equivalent: [simRosDisplayDialog](http://www.coppeliarobotics.com/helpFiles/en/rosServices.htm#simRosDisplayDialog)

Description Displays a generic dialog box. Use in conjunction with simGetDialogResult , simGetDialogInput and simEndDialog. From C, the function will only create non-modal dialogs (non-blocking), from Lua, modal dialogs can be created if called from a child script that runs in a thread. Use custom user interfaces instead if a higher customization level is required. Dialogs displayed from a main [script](http://www.coppeliarobotics.com/helpFiles/en/mainScript.htm) or a child [script](http://www.coppeliarobotics.com/helpFiles/en/childScripts.htm) will automatically close at simulation end. See also simMsgBox and simFileDialog.

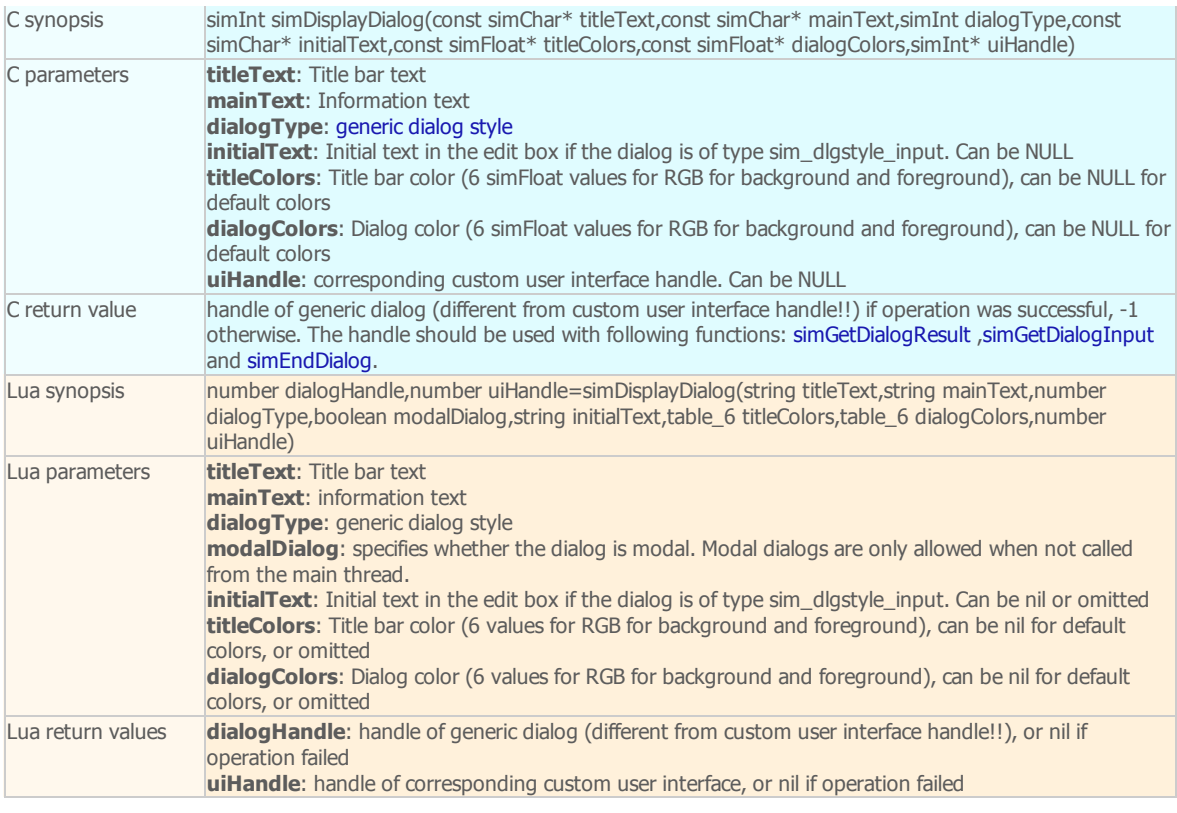

### simDoesFileExist

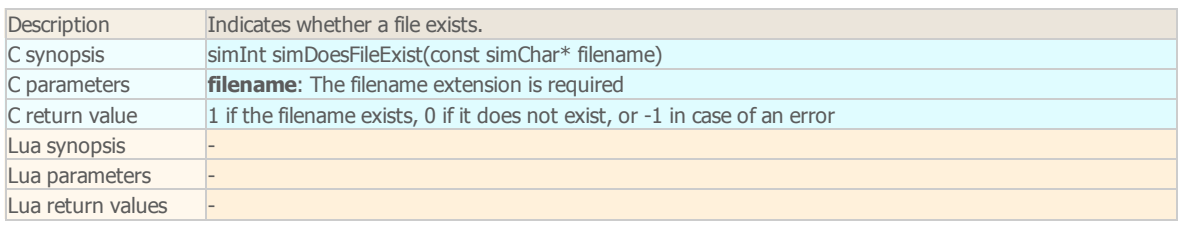

### simEnableEventCallback

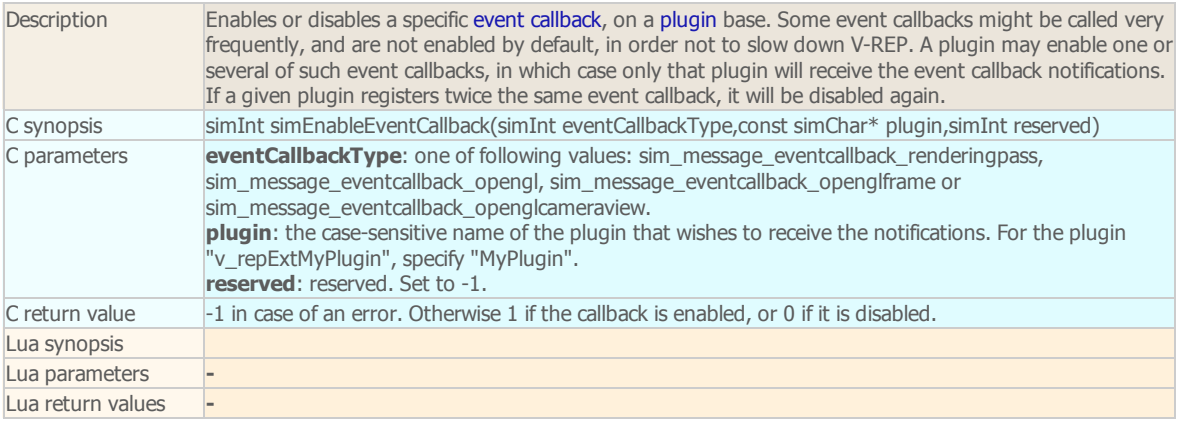

# simEnableWorkThreads

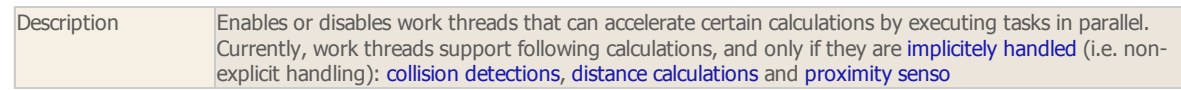